### Paradyn Parallel Performance Tools

## Dyninst Programmer's Guide

Release 5.0 July 2006

Computer Science Department University of Maryland College Park, MD 20742

Email: bugs@dyninst.org
Web: www.dyninst.org

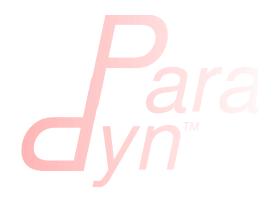

dyninstAPI 7/6/2006

| 1.  | Introdu   | action                                       | 3  |  |
|-----|-----------|----------------------------------------------|----|--|
| 2.  | Abstrac   | ctions                                       | 3  |  |
| 3.  | Simple    | Example                                      | ∠  |  |
| 4.  | Interface |                                              |    |  |
|     | 4.1       | CLASS BPATCH                                 |    |  |
|     |           | 4.1.1 Callbacks                              |    |  |
|     | 4.2       | CLASS BPATCH PROCESS                         | 14 |  |
|     | 4.3       | CLASS BPATCH_THREAD                          | 20 |  |
|     | 4.4       | CLASS BPATCH_SOURCEOBJ                       | 23 |  |
|     | 4.5       | CLASS BPATCH_FUNCTION                        | 24 |  |
|     | 4.6       | CLASS BPATCH_POINT                           | 27 |  |
|     | 4.7       | CLASS BPATCH_IMAGE                           | 28 |  |
|     | 4.8       | CLASS BPATCH_MODULE                          | 32 |  |
|     | 4.9       | CLASS BPATCH_SNIPPET                         |    |  |
|     | 4.10      | CLASS BPATCH_TYPE                            | 39 |  |
|     | 4.11      | CLASS BPATCH_VARIABLEEXPR                    | 40 |  |
|     | 4.12      | CLASS BPATCH_FLOWGRAPH                       |    |  |
|     | 4.13      | CLASS BPATCH_EDGE                            |    |  |
|     | 4.14      | CLASS BPATCH_LOOPTREENODE                    |    |  |
|     | 4.15      | CLASS BPATCH_BASICBLOCK                      |    |  |
|     | 4.16      | CLASS BPATCH_BASICBLOCKLOOP                  |    |  |
|     | 4.17      | CLASS BPATCH_SOURCEBLOCK                     |    |  |
|     | 4.18      | CLASS BPATCH_CBLOCK                          |    |  |
|     | 4.19      | CLASS BPATCH_FRAME                           |    |  |
|     | 4.20      | CONTAINER CLASSES                            |    |  |
|     |           | 4.20.1 Class BPatch_Vector                   |    |  |
|     |           | 4.20.2 Class BPatch_Set                      |    |  |
|     | 4.21      | MEMORY ACCESS CLASSES                        |    |  |
|     |           | 4.21.1 Class BPatch_memoryAccess             |    |  |
|     |           | 4.21.2 Class BPatch_addrSpec_NP              |    |  |
|     |           | 4.21.3 Class BPatch_countSpec_NP             |    |  |
|     | 4.22      | Type System                                  |    |  |
| 5.  | Using t   | the API                                      | 54 |  |
|     | 5.1       | OVERVIEW OF MAJOR STEPS                      | 54 |  |
|     | 5.2       | Creating a Mutator Program                   |    |  |
|     | 5.3       | SETTING UP THE APPLICATION PROGRAM (MUTATEE) |    |  |
|     | 5.4       | RUNNING THE MUTATOR                          |    |  |
|     | 5.5       | ARCHITECTURAL ISSUES                         |    |  |
|     |           | 5.5.1 Solaris                                |    |  |
| 6.  | EXAM      | IPLES                                        | 57 |  |
|     | 6.1       | COMPLETE EXAMPLE (RETEE)                     | 57 |  |
|     | 6.2       | Instrumenting Memory Access                  |    |  |
| App | endix A - | Running the Test Cases                       | 62 |  |
| Арр | endix B - | Common pitfalls                              | 65 |  |
| ••• |           | Building Dyninst                             |    |  |
|     | rancas    |                                              | 73 |  |

Page 3

#### 1. INTRODUCTION

The normal cycle of developing a program is to edit source code, compile it, and then execute the resulting binary. However, sometimes this cycle can be too restrictive. We may wish to change the program while it is executing, and not have to re-compile, re-link, or even re-execute the program to change the binary. At first thought, this may seem like a bizarre goal, however there are several practical reasons we may wish to have such a system. For example, if we are measuring the performance of a program and discover a performance problem, it might be necessary to insert additional instrumentation into the program to understand the problem. Another application is performance steering; for large simulations, computational scientists often find it advantageous to be able to make modifications to the code and data while the simulation is executing.

This document describes an Application Program Interface (API) to permit the insertion of code into a running program. The API also permits changing or removing subroutine calls from the application program. Runtime code changes are useful to support a variety of applications including debugging, performance monitoring, and to support composing applications out of existing packages. The goal of this API is to provide a machine independent interface to permit the creation of tools and applications that use runtime code patching. The API and a simple test application are described in [1]. This API is based on the idea of Dynamic Instrumentation described in [3].

The unique feature of this interface is that it makes it possible to insert and change instrumentation in a running program. This differs from other post-linker instrumentation tools [5] that permit code to be inserted into a binary before it starts to execute.

The goal of this API is to keep the interface small and easy to understand. At the same time it needs to be sufficiently expressive to be useful for a variety of applications. The way we have done this is by providing a simple set of abstractions and a simple way to specify the code to insert into the application<sup>1</sup>.

#### 2. ABSTRACTIONS

The API is based on abstractions of a program and its state while in execution. The two primary abstractions are points and snippets. A point is a location in a program where instrumentation can be inserted. A snippet is a representation of a bit of executable code to be inserted into a program at a point. For example, if we wished to record the number of times a procedure was invoked, the point would be the first instruction in the procedure, and the snippets would be a statement to increment a counter. Snippets can include conditionals, function calls, and loops.

<sup>&</sup>lt;sup>1</sup> To generate more complex code, extra (initially un-called subroutines) can be linked into the application program, and calls to these subroutines can be inserted at runtime via this interface.

The API is designed so that a single instrumentation process can insert snippets into multiple processes executing on a single machine. To support multiple processes, two additional abstractions, processes and images, are included in the API. A *process* refers to one-or-more threads of execution and an address space. *Images* refer to the static representation of a program on disk. Images contain points where code can be modified. Each process is associated with exactly one image. Each process contains at least one *thread*, which represents a thread of execution running in that process.

The API includes a simple type system based on structural equivalence. If mutatee programs have been compiled with debugging symbols and the symbols are in a format that Dyninst understands, type checking is performed on code to be inserted into the mutatee. See Section 4.20.2 for a complete description of the type system.

#### 3. SIMPLE EXAMPLE

To illustrate the ideas of the API, we present several short examples that demonstrate how the API can be used. The full details of the interface are presented in the next section. To prevent confusion, we refer to the process we are modifying as the application, and the program that uses the API to modify the application as the mutator. A mutator is a separate process that modifies an application process.

A mutator program must create a single instance of the class BPatch. This object is used to access functions and information that are global to the library. It must not be destroyed until the mutator has completely finished using the library. For this example, we will assume that the mutator program has declared a global variable called "bpatch" of class BPatch.

The first thing a mutator needs to do is identify the application process to be modified. If the process is already in execution, this can be done by specifying the executable file name and process id of the application as arguments to create an instance of a process object:

```
appProc = bpatch.processAttach(name, proccesId);
```

This creates a new instance of the BPatch\_process class that refers to the existing process. It had no effect on the state of the process (i.e., running or stopped). If the process has not been started, the mutator specifies the pathname and argument list of a program to execute:

```
appProc = bpatch.processCreate(pathname, argv);
```

Once the application thread has been created, the mutator defines the snippet of code to be inserted and the points where they should be inserted. For example, if we wanted to count the number of times a procedure called InterestingProcedure executes, the mutator might look like this:

```
BPatch_image *appImage;
BPatch_Vector<BPatch_point*> *points;
BPatch_Vector<BPatch_function *> functions;
// Open the program image associated with the thread and return a
// handle to it.
appImage = appProc->getImage();
// fine and return the BPatch_function
appImage->findFunction("InterestingProcedure", functions);
// find and return the entry point to the "InterestingProcedure".
points = functions[0]->findPoint(BPatch_entry);
// Create a counter variable (but first get a handle to the correct type).
// by allocating in the application's address space.
BPatch_variableExpr *intCounter =
   appProc->malloc(*appImage->findType("int"));
// Create a code block to increment the integer by one.
//
         intCounter = intCounter + 1
//
BPatch_arithExpr addOne(BPatch_assign, *intCounter,
       BPatch_arithExpr(BPatch_plus, *intCounter, BPatch_constExpr(1)));
// insert the snippet of code into the application.
appProc->insertBlock(addOne, *points);
// continue execution
appProc->continueExecution();
// wait for mutatee to finish while allowing Dyninst to handle events
while( !appProc->isTerminated() ){
   bpatch.waitForStatusChange();
```

#### 4. INTERFACE

This section describes functions in the API. The API is organized as a collection of C++ classes. The primary classes are BPatch, BPatch\_process, BPatch\_thread, BPatch\_image BPatch\_point, and BPatch\_snippet. The API also uses a template class called BPatch\_Vector. This class is based on the Standard Template Library (STL) vector class.

#### 4.1 Class BPatch

The **BPatch** class represents the entire Dyninst library. There can only be one instance of this class at a time. This class is used to perform functions and obtain information not specific to a particular thread or image.

Create a new array type. The name of the type is name, and the type of each element is ptr. The first element of the array is low, and the last is high. The standard rules of type compatibility, described in Section 4.20.2 are used with arrays created using this function.

BPatch\_type \*createEnum(const char \*name, BPatch\_Vector<char \*>
 elementNames, BPatch\_Vector<int> elementIds)
BPatch\_type \*createEnum(const char \*name, BPatch\_Vector<char \*>
 elementNames)

Create a new enumerated type. There are two variations of this function. The first one is used to create an enumerated type where the user specifies the identifier (int) for each element. In the second form, the system specifies the identifiers for each element. In both cases, a vector of character arrays is passed to supply the names of the elements of the enumerated type. In the first form of the function, the number of element in the elementNames and elementIds vectors must be the same, or the type will not be created. The standard rules of type compatibility, described in Section 4.20.2, are used with enums created using this function.

BPatch\_type \*createScalar(const char \*name, int size)

Create a new scalar type. The name field is used to specify the name of the type, and the size parameter is used to specify the size in bytes of each instance of the type. No additional information about this type is supplied. The type is compatible with other scalars with the same name and size.

BPatch\_type \*createStruct(const char \*name, BPatch\_Vector<char \*>
 fieldNames, BPatch\_Vector<BPatch\_type \*> fieldTypes)

Create a new structure type. The name of the structure is specified in the name parameter. The fieldNames and fieldTypes vectors specify fields of the type. These two vectors must have the same number of elements or the function will fail (and return NULL). The standard rules of type compatibility, described in Section 4.20.2 are used with structures created using this function. The size of the structure is the sum of the size of the elements in the fieldTypes vector.

BPatch\_type \*createTypedef(const char \*name, BPatch\_type \*ptr)

Create a new type called name and having the type ptr.

Create a new type, named name, which points to objects of type ptr. The first form creates a pointer whose size is equal to sizeof(void\*) on the target platform where the mutatee is running. In the second form, the size of the pointer is the value passed in the size parameter.

Create a new union type. The name of the union is specified in the name parameter. The fieldNames and fieldTypes vectors specify fields of the type. These two vectors must have the same number of elements or the function will fail (and return NULL). The standard rules of type compatibility, described in Section 4.20.2 are used with unions created with this function. The size of the union is the size of the largest element in the fieldTypes vector.

```
const char *getEnglishErrorString(int number)
```

This function returns the descriptive error string for the passed API error number. The returned string may contain placeholders (%s) to indicate that a parameter from the error callback (see the next section) should be substituted at that location.

```
BPatch Vector<BPatch thread*> *getProcesses()
```

Returns the list of processes that are currently defined. This list includes threads that were directly created by calling processCreate/processAttach, and indirectly by the UNIX fork or NT CreateProcess system call. It is up to the user to delete this vector when they are done with it.

Each of these functions returns a pointer to a new instance of the BPatch\_process class. The "path" parameter needed by most of these functions should be the pathname of the executable file containing the thread's code. The processAttach function returns a BPatch\_process associated with an existing process. On some platforms the path parameter can be NULL since the executable image can be derived from the process pid. The ability to use these two functions to create a BPatch\_process object for an existing process depends on support from the underlying operating system, and may not be implemented on all platforms. A process attached to using one of these functions is put into the stopped state. The processCreate function creates a new process and returns a

new BPatch\_process associated with it. The new process is put into a stopped state before executing any code.

The stdin\_fd, stdout\_fd, and stderr\_fd parameters are used to set the standard input, output, and error of the child process. The default values of these parameters leave the input, output, and error to be the same as the mutator process. To change these values, an open UNIX file descriptor (see open(1)) can be passed.

bool pollForStatusChange()

This is useful for a mutator that needs to periodically check on the status of its managed threads and does not want to have to check each process individually. It returns true if there has been a change in the status of one or more threads that has not yet been reported by either isStopped or isTerminated.

void setDebugParsing (bool state)

Turn on or off the parsing of debugger information. By default, the debugger information (produced by the -g compiler option) is parsed on those platforms that support it. However, for some applications this information can be quite large. To disable parsing this information, call this method with a value of false prior to creating a process.

void setTrampRecursive (bool state) not implemented on Compaq Tru64 UNIX

Turn on or off trampoline recursion. By default, any snippets invoked while another snippet is active will not be executed. This is the safest behavior, since recursively-calling snippets can cause a program to take up all available system resources and die. For example, adding instrumentation code to the start of printf, and then calling printf from that snippet will result in infinite recursion.

This protection operates at the granularity of an instrumentation point. When snippets are first inserted at a point, code will be created with recursion protection or not, depending on the current state of flag. Changing the flag is **not** retroactive, and inserting more snippets will not change recursion protection at the point. The recursion protection increases the overhead of instrumentation points, so if there is no way for the snippets to call themselves, then calling this method with the parameter true will result in a performance gain. The default value of this flag is false.

void setTypeChecking(bool state)

Turn on or off type-checking of snippets. By default type-checking is turned on, and an attempt to create a snippet that contains type conflicts will fail. Any snippet expressions created with type-checking off have the type of their left operand. Turning type-checking off, creating a snippet, and then turning type-checking back on is similar to the type cast operation in the C programming language.

```
bool isTypeChecked()
```

Returns true if type-checking of snippets is enabled, and false otherwise,

```
bool waitForStatusChange()
```

This function waits until there is a status change to some thread that has not yet been reported by either isStopped or isTerminated, and then returns true. It is more efficient to call this function than to call pollForStatusChange in a loop, because waitForStatusChange blocks the mutator process while waiting.

```
void setDelayedParsing (bool)
```

Turn on or off delayed parsing. When on, Dyninst will initially parse only the symbol table information in any new modules loaded by the program, and will postpone more thorough analysis (instrumentation point analysis, variable analysis, and discovery of new functions in stripped binaries). This analysis will automatically occur when the information is necessary.

Users which require small run-time perturbation of a program should not delay parsing; the overhead for analysis may occur at unexpected times if it is triggered by internal Dyninst behavior. Users who desire instrumentation of a small number of functions will benefit from delayed parsing.

```
bool delayedParsingOn()
```

Returns true if delayed parsing is enabled, and false otherwise.

```
void setPrelinkCommand (char*)
```

Set the fully qualified filename of the prelink command on Linux only. The prelink command is used by dumpPatchedImage() to rewrite shared libraries to increase the chance that they will reloaded at the correct memory address when the mutated binary file is run. The fully qualified filename defaults to /usr/sbin/prelink. If prelink is not installed dump-PatchedImage() will work the same except the shared libraries will not be rewritten.

```
void setMergeTramp (bool)
```

Turn on or off inlined tramps. Setting this value to true will make each base trampoline have all of its mini-trampolines be inlined within it. The default setting for this is false, which corresponds to how all prior versions of Dynisnt handled trampolines.

```
bool isMergeTramp ()
```

This returns the current status of inlined trampolines. A value of true indicates that trampolines are inlined.

```
void setSaveFPR (bool)
```

Turn on or off floating point saves. The default value is true, meaning we will save floating point registers during instrumentation within the confines of the given platform if there is a chance that they might be clobbered (some platforms perform deeper analysis than others). Setting this value to false means that floating point registers will explicity go unsaved. Setting this flag may cause incorrect program behavior if the instrumentation does clobber floating point registers, so it should only be used when the user is positive this will never happen.

```
bool isSaveFPROn ()
```

This returns the current status of the floating point saves. True means we are saving floating points based on the analysis for the given platform.

```
void setBaseTrampDeletion(bool)
```

If true, we delete the base tramp when the last corresponding minitramp is deleted. If false, we leave the base tramp in.

```
bool baseTrampDeletion()
```

Returns true if base trampolines are set to be deleted, false otherwise.

```
void setTrampRecursive(bool)
```

If true, instrumentation can recursively execute instrumentation. If false (default), then while instrumentation is being executed, recursively called instrumentation is ignored. This should be left alone unless you really know what you are doing.

```
bool isTrampRecursive ()
```

Returns whether trampoline recursion is enabled or disabled. True implies that it is enabled.

```
int getNotificationFD()
```

Returns a file descriptor that is suitable for inclusion in a call to *select*. The file descriptor will be written to by the Dyninst library when the user calls pollForStatusChange; this call will also reset the file descriptor for future calls to *select*.

The following two functions are deprecated as of Dyninst 5.0. Please consider using process-Create, processAttach, and getProcesses instead.

# DEPRECATED

```
BPatch thread *attachProcess(const char *path, int pid)
BPatch_thread *createProcess(const char *path,
     char *argv[], char *envp[] = NULL, int stdin_fd=0,
     int stdout_fd=1, int stderr_fd=2)
BPatch Vector<BPatch thread*> *getThreads()
```

#### 4.1.1 Callbacks

The following functions are intended as a way for API users to be informed when a significant event occurs. Each function allows a user to register a handler for an event. The return code for all callback registration functions is the handler that was previously registered (which may be NULL if no handler was previously registered).

```
typedef enum BPatchErrorLevel { BPatchFatal, BPatchSerious,
     BPatchWarning, BPatchInfo };
typedef void (*BPatchErrorCallback)(BPatchErrorLevel severity,
     int number, char **params)
```

This is the prototype for the error callback function. The severity field indicates how important the error is (from fatal to information/status). The number is a unique number that identifies this error message. Params are the parameters that describe the detail about an error, e.g., the process id where the error occurred. The number and meaning of params depends on the error. However, for a single error number the number of parameters returned will always be the same.

```
BPatchErrorCallback registerErrorCallback(BPatchErrorCallback
     func)
```

This function registers the error callback function with the BPatch class. The return value is the previous error callback function. The error callback is explicitly registered (rather than using a pure a virtual function) so that BPatch users can change the error callback during program execution (i.e., one error callback before a GUI is initialized, and a different one after).

This is the prototype for most callback functions associated with events that occur in a thread, such as thread creation and destruction events. The thread parameter is the thread that triggered the event, and proc is the thread's containing process.

This function registers a callback to occur whenever the process triggers a new thread event. The type parameter can be either one of BPatch\_threadCreateEvent or BPatch threadDestroyEvent.

```
typedef void (*BPatchExecCallback)(BPatch_thread *thr)
```

This is the prototype for the exec callback. The thr parameter is a thread in the process that called exec. You can use the BPatch\_thread::getProcess function to get the BPatch process that performed the exec operation.

```
BPatchThreadEventCallback registerExecCallback(
BPatchExecCallback func) Not implemented on Windows.
```

Registers a function to be called when a thread executes an exec system call. When the function is called, the thread performing the exec will be paused.

This is the prototype for the post fork callback, which is called after a fork. The parent parameter is the parent thread, and the child parameter is a BPatch\_thread in the newly created process. When invoked as a pre-fork callback, the child is NULL.

```
BPatchForkCallback registerPreForkCallback(
BPatchForkCallback func) not implemented on Windows (forking doesn't exist on Windows)
```

Registers a function to be called when a BPatch\_thread forks a new process. This callback is invoked just before the fork is performed. When the callback is invoked, the thread performing the fork will be stopped.

```
BPatchPostForkCallback registerPostForkCallback(
BPatchPostForkCallback func) not implemented on Windows (forking doesn't exist on Windows)
```

Registers a function to be called just after the fork is performed. Both the thread performing the fork and the newly created thread will be paused when the callback is invoked. Unless a post fork callback is registered, the mutator will not be attached to any child processes. Since there is overhead associated with each tracked process, not setting the callback allows the Dyninst library to ignore any child processes. This is particularly useful for instrumenting shell processes that create many (potentially) uninteresting children.

This is the prototype for the callback function called when a process exit occurs. The proc parameter is the process which exited. The exit\_type parameter indicates how the process exited, either normally or because of a signal. The functions BPatch\_thread::getExitCode() and BPatch\_thread::getExitSignal() can be used to get further information about the process exit.

Registers a function to be called when a thread terminates. For a normal process exit, the callback will actually be called just before the process exit, when the process is at the entry to the exit() function (except for Windows). This allows final actions to be taken on the process before it actually exits. The function BPatch\_thread::isTerminated() will return true in this context even though the process hasn't yet actually exited. In the case of an exit due to a signal, the process will have already exited. On AIX/Solaris/OSF, the reason why a process exited may not be available if the process was not a child of the Dyninst mutator; the mutator will be notified of the process exiting.

This is the prototype for the dynamic linker callback function. The thr field contains the thread that loaded or un-loaded a shared library. The mod field contains the module that was loaded or unloaded. The load Boolean is true if the library was loaded and false if it was unloaded.

Registers a function to be called when an application has loaded or unloaded a dynamic library.

This is the prototype for the oneTimeCode callback function. The thr field contains the thread that executed the oneTimeCode (if thread-specific) or an undefined thread in the process (if process-wide). The userData field contains the value passed to the one-TimeCode call. The returnValue field contains the return result of the oneTimeCode snippet.

Registers a function to be called when an application has completed a oneTimeCode.

#### 4.2 Class BPatch\_process

The **BPatch\_process** class represents a running process, which includes a one or more threads of execution and an address space.

```
const BPatch_image *getImage()
```

Return the executable file associated with this BPatch\_process object and return a handle to it. Depending on the implementation this might also parse the application's symbol table.

```
bool getSourceLines( unsigned long addr, std::vector< std::pair<
    const char *, unsigned int > > & lines )
```

Adds the sourcefile name(s) and line number(s) corresponding to the given address to the vector lines. Returns false if it made no additions, true otherwise.

```
bool getAddressRanges( char * fileName, unsigned int lineNo,
    std::vector< std::pair< unsigned long, unsigned long > > &
    ranges )
```

Adds the address range(s) corresponding to the given file name and line number to the vector lines. Returns false if it made no additions, true otherwise.

```
bool stopExecution()
bool continueExecution()
bool terminateExecution()
```

These three functions change the running state of the process. stopExecution puts the process into a stopped state. Depending on the operating system, stopping one process may stop all threads associated with a process. continueExecution continues execution of the process. terminateExecution terminates execution of the process and will invoke the exit callback if one is registered. Each function returns true on success, or false for failure. Stopping or continuing a terminated thread will fail.

```
bool isStopped()
int stopSignal()
bool isTerminated()
```

These three functions query the status of a process. isStopped returns true if the process is currently stopped. If the process is stopped (as indicated by isStopped), then stopSignal can be called to find out what signal caused the process to stop. isTerminated returns true if the process has exited. Any of these functions may be called multiple times, and calling them will not affect the state of the process.

This function causes the process to dump its state to the passed file argument. If the terminate flag is true, the process is also terminated. The ability to use this function depends on support from the underlying operating system and may not be implemented on all platforms.

```
int dumpImage(const char *file) not implemented on NT
```

This function causes the process to write the in-memory version of the program to the specified file. This function is not intended for general use, but rather to help debug implementations of Dyninst. Its semantics and level of implementation vary greatly between platforms.

```
bool dumpPatchedImage(const char* file)
```

This function causes the process to write the in-memory version of the program to the specified file. This function **is intended for general use**. This produces a valid executable with the mutations in place. Mutated shared libraries are correctly saved on Sparc and Linux, but not AIX. The user must set the correct environment variables to ensure that the shared libraries saved after a call to dumpPatchedImage are loaded by the operating system loader. On Linux and Solaris, the LD\_PRELOAD environment variable needs to be used to load libdyninstAPI\_RT.so before running the saved executable. The correct libdyninstAPI\_RT.so to preload should be found in the subdirectory containing the new executable file. The shared libraries modified by Dyninst must be reloaded at the same address when the mutated binary runs as when the original mutatee ran. On Linux systems with the Exec-shield kernel functionality the Exec-shield-randomize settings must be turned off, either by setting the kernel option

variable to zero (kernel.exec-shield-randomize = 0) or on a per process basis by running the mutated binary using the *setarch* command. This is done as follows: *setarch i386 mutatedBinary* (see test9.C for an example of this). Also on Linux, the application *prelink* is used if it is available to rewrite the shared libraries. See the definition of setPrelinkCommand() in the BPatch class for more information. *implemented only on AIX*, *Solaris and Linux-x86* 

```
void enableDumpPatchedImage()
```

This function must be called once before inserting instrumentation into the mutatee that should be saved when dumpPatchedImage is called. Normally, this is called immediately after createProcess.

```
BPatch_variableExpr *malloc(int n)
BPatch_variableExpr *malloc(const BPatch_type &type)
```

These two functions allocate memory. Memory allocation is from a heap. The heap is not necessarily the same heap used by the application. The available space in the heap may be limited depending on the implementation. The first function, malloc(int n), allocates n bytes of memory from the heap. The second function, malloc(const BPatch\_type& t), allocates enough memory to hold an object of the specified type. Using the second version is strongly encouraged because it provides additional information to permit better type checking of the passed code. The returned memory is from a global heap, and may be used in different snippets.

```
void free(const BPatch_variableExpr &ptr)
```

Frees the memory in the passed ptr. The programmer is responsible to verify that all code that could reference this memory will not execute again (either by removing all snippets that refer to it, or by analysis of the program).

Retrieves a variable which exists in a child process and was inherited from and originally created in the parent process. This function is invoked on the child process's BPatch\_process which is created automatically when a fork occurs. The BPatch\_process for the child process can be retrieved via a BPatchForkCallback. Argument parent-Var is a BPatch\_variableExpr that was created in a parent process with BPatch\_process::malloc(). If it is determined that parentVar was not allocated in the parent process, then NULL is returned.

Retrieves a handle to the snippet which exists in a child process and was inherited from and originally created in the parent process. This function is invoked on the child process's BPatch\_process which is created automatically when a fork occurs. The

BPatch\_process for the child process can be retrieved via a BPatchForkCallback. Argument parentSnippet is a BPatchSnippetHandle for a BPatch\_snippet that was inserted into the parent process. If it is determined that parentSnippet is not associated with the parent process, then NULL is returned.

Inserts a snippet of code at the specified point. If a list of points is supplied, insert the code snippet at each point in the list. The when argument specifies when the snippet is to be called; a value of BPatch\_callBefore indicates that the snippet should be inserted just before the specified point or points in the code, and a value of BPatch\_callAfter indicates that it should be inserted just after. The order argument specifies where the snippet is to be inserted relative to any other snippets previously inserted at the same point. The values BPatch\_firstSnippet and BPatch\_lastSnippet indicate that the snippet should be inserted before or after all snippets, respectively.

The semantics of BPatch\_callBefore and BPatch\_callAfter when applied to entry and exit points are still being fully implemented. The following table summarizes the intention of each point:

| BPatch_procedureLocation | BPatch_callWhen   | Meaning                                                                                                    |
|--------------------------|-------------------|----------------------------------------------------------------------------------------------------|
| BPatch_entry             | BPatch_callBefore | First instruction in subroutine                                                                                         |
| BPatch_entry             | BPatch_callAfter  | First instruction in subroutine after activation record (local variables) has been created <i>Not yet implemented</i> . |
| BPatch_exit              | BPatch_callBefore | Last instruction in subroutine before activation record (local variables) has been destroyed <i>Not yet implemented</i> |
| BPatch_exit              | BPatch_callAfter  | Last instruction in subroutine                                                                                          |

bool deleteSnippet(BPatchSnippetHandle \*handle)

Remove the snippet associated with the passed handle. If the handle is not defined for the process, then deleteSnippet will return false.

#### bool beginInsertionSet()

Normally, a call to insertSnippet immediately injects instrumentation into the mutatee. However, users may wish to insert a set of snippets as a single batch operation. This provides two benefits: First, instrumentation may be inserted in a more efficient manner by Dyninst. Second, multiple snippets may be inserted at multiple points as a single operation, with either all snippets being inserted successfully or none. This batch insertion mode is begun with a call to beginInsertionSet; after this call, no snippets are actually inserted until a corresponding call to finalizeInsertionSet. All calls to insertSnippet during batch mode are accumulated internally by Dyninst, and the returned BPatchSnippetHandles are filled in when finalizeInsertionSet is called.

bool finalizeInsertionSet(bool atomic)

Inserts all snippets accumulated since a call to beginInsertionSet. If the atomic parameter is true, then a failure to insert any snippet results in all snippets being removed; effectively, the insertion is all-or-nothing. If the atomic parameter is not set, then snippets are inserted individually. This function also fills in the BPatchSnippetHandle structures returned by insertSnippet.

bool removeFunctionCall(BPatch\_point &point)

Disables the function call at the specified location. The point specified must be a valid call point in the image of the requesting process. The purpose of this routine is to permit tools to alter the semantics of a program by eliminating procedure calls. The mechanism to achieve the removal is left to the library implementor, but might include branching over the call, or replacing it with NOPs. (Parameters are still evaluated).

bool replaceFunction (BPatch\_function &old, BPatch\_function &new)

Replaces all calls to function old with calls to new. This is done by inserting instrumentation (specifically a BPatch\_funcJumpExpr) into the beginning of function old such that a non-returning jump is made to function new. Returns true upon success, false otherwise. *implemented on SPARC Solaris, X86 Linux, X86 Windows, and Compaq Tru64 UNIX*.

bool replaceFunctionCall(BPatch\_point &point, BPatch\_function &newFunc)

Changes the function call at the specified point to the function indicated by newFunc. The purpose of this routine is to permit runtime steering tools to change the behavior of programs by replacing a call to one procedure by a call to another. Point must be a function call point. If the change was successful, the return value is true, otherwise false will be returned.

[NOTE: Care must be used when replacing functions. In particular if the compiler has performed inter-procedural register allocation between the original caller/callee pair, the replacement may not be safe since the replaced function may clobber registers the compiler thought the callee left untouched. Also the signatures of the both the function being replaced and the new function must be compatible.]

```
void setInheritSnippets(bool inherit) not yet implemented
```

Sets a flag to indicate if instrumentation snippets should be inherited when the process forks. By default, instrumentation snippets are inherited by the child process.

```
void setMutationsActive(bool)
```

Enable or disable the execution of snippets for the process. This provides a way to temporally disable all of the dynamic code patches that have been inserted without having to delete them one by one. All allocated memory will remain unchanged while the patches are disabled. When the mutations are not active, the process control functions (i.e., stopExecution and continueExecution) can still be used. Requests to insert snippets (including oneTimeCode) cannot be made while mutations are disabled.

```
void detach(bool cont)
```

Detaches from the process. The process must be stopped to call this function. The cont parameter is used to indicate if the process should be continued as a result of detaching.

```
int getPid()
```

Return the id of the process to which the process belongs.

If the process has exited, terminationStatus will indicate whether the process exited normally or because of a signal. If the process has not exited, NoExit will be returned. On AIX/Solaris/OSF, the reason why a process exited may not be available if the process was not a child of the Dyninst mutator; in this case, ExitedNormally will be returned in both normal and signal exit cases.

```
int getExitCode()
```

If the process exited in a normal way, getExitCode will return the associated exit code. On AIX/Solaris/OSF, this code may not be available if the process was not a child of the Dyninst mutator.

```
int getExitSignal()
```

If the process exited because of a received signal, getExitSignal will return the associated signal number. On AIX/Solaris/OSF, this code may not be available if the process was not a child of the Dyninst mutator.

```
bool loadLibrary(const char *libname, bool reload=false)
```

Loads a dynamically linked library into the process's address space. The libname parameter identifies the library to be loaded, in the standard way that dynamically linked libraries are specified on the operating system on which the API is running. This function

returns true if the library was loaded successfully, otherwise it returns false. If reload is true, then the library will be reloaded *at startup* by any rewritten binaries produced with a call to BPatch\_process::dumpPatchedImage.

```
void oneTimeCode(const BPatch_snippet &expr)
```

Causes snippet to be evaluated by the process immediately. If the process is multithreaded, the snippet is run on a thread chosen by Dyninst. If the user requires the snippet to be run on a particular thread, use the BPatch\_thread version of this function instead. The process must be stopped to call this function. The behavior is synchronous; oneTimeCode will not return until after the snippet has been run in the application.

This function sets up a snippet to be evaluated by the process at the next available opportunity. When the snippet finishes running Dyninst will callback any function registered through BPatch: registerOneTimeCodeCallback, with userData passed as a parameter.

If the process is multithreaded, the snippet is run on a thread chosen by Dyninst. If the user requires the snippet to be run on a particular thread, use the BPatch\_thread version of this function instead. The process must be stopped to call this function. The behavior is asynchronous; oneTimeCodeAsync returns before the snippet is executed.

#### 4.3 Class BPatch\_thread

The **BPatch\_thread** class operates a thread of execution that is running in a process.

```
const BPatch_image *getImage()
```

Finds the executable file associated with this BPatch\_thread object and returns a handle to it. Depending on the implementation this might also parse the application's symbol table.

```
void getCallStack(BPatch_Vector<BPatch_frame>& stack)
```

This function fills the given vector with current information about the call stack of the thread. Each stack frame is represented by a BPatch\_frame (see section 4.19 for information about this class).

```
long getTid()
```

This function returns a platform-specific identifier for this thread. This is the identifier that is used by the threading library. For example, on pthread applications this function will return the thread's pthread\_t value.

```
long getLWP()
```

This function returns a platform-specific identifier that the operating system uses to identify this thread. For example, on UNIX platforms this returns the LWP id.

```
long getBPatchID()
```

This function returns a Dyninst-specific identifier for this thread. These ID's apply only to running threads, the BPatch ID of an already terminated thread my be repeated in a new thread.

```
BPatch_function *getInitialFunction()
```

Returns the function that was used by the application to start this thread. For example, on pthread applications this will return the initial function that was passed to pthread\_create.

```
unsigned long getStackTopAddr()
```

Returns the address that this thread's stack begins at.

```
bool isDeadOnArrival()
```

This function returns true if this thread terminated execution before Dyninst was able to attach to it. Since Dyninst performs new thread detection asynchronously it is possible for a thread to be created and destroyed before Dyninst can attach to it. When this happens, a new BPatch\_thread is created, but isDeadOnArrival always returns true for this thread. Is is illegal to perform any thread-level operations on a DeadOnArrival thread.

```
BPatch_process *getProcess()
```

Returns the BPatch\_process that contains this thread.

```
void oneTimeCode(const BPatch_snippet &expr)
```

Causes the snippet to be evaluated by the process immediately. This is similar to the BPatch\_process:oneTimeCode function, except that the snippet is guarenteed to run only on this thread. The process must be stopped to call this function. The behavior is syn-

chronous; oneTimeCode will not return until after the snippet has been run in the application.

This function sets up a snippet to be evaluated by this thread at the next available opportunity. When the snippet finishes running Dyninst will callback any function registered through BPatch::registerOneTimeCodeCallback, with userData passed as a parameter.

This is similar to the BPatch\_process:oneTimeCodeAsync function, except that the snippet is guarenteed to run only on this thread. The process must be stopped to call this function. The behavior is asynchronous; oneTimeCodeAsync returns before the snippet is executed.

The following BPatch\_thread functions are deprecated as of Dyninst 5.0. Please consider using the equivalent functions in the BPatch\_process class.

```
bool getLineAndFile(unsigned long addr, unsigned short&
DEPRECATED
          lineNo, char* fileName, int length)
     bool stopExecution()
     bool continueExecution()
     bool terminateExecution()
     bool isStopped()
     int stopSignal()
     bool isTerminated()
DEPRECATED
     int dumpCore(const char *file, const bool terminate)
     int dumpImage(const char *file)
     bool dumpPatchedImage(const char* file)
     void enableDumpPatchedImage()
     BPatch_variableExpr *malloc(int n)
     BPatch_variableExpr *malloc(const BPatch_type &type)
     void free(const BPatch_variableExpr &ptr)
DEPRECATED
     BPatch_variableExpr *getInheritedVariable(
          const BPatch_variableExpr &parentVar)
     BPatchSnippetHandle*getInheritedSnippet(
          BPatchSnippetHandle &parentSnippet)
     bool getSourceLines( unsigned long addr, std::vector<
     std::pair< const char *, unsigned int > > & lines )
```

```
BPatchSnippetHandle *insertSnippet(const BPatch snippet
          &expr,
          BPatch_point &point,
DEPRECATED
          BPatch_callWhen when=[BPatch_callBefore|
          BPatch_callAfter],
          BPatch_snippetOrder order = BPatch_firstSnippet)
     BPatchSnippetHandle *insertSnippet(const BPatch snippet
          &expr,
          const BPatch_Vector<BPatch_point *> &points,
          BPatch_callWhen when=[BPatch_callBefore|
          BPatch callAfter],
          BPatch_snippetOrder order = BPatch_firstSnippet)
     bool deleteSnippet(BPatchSnippetHandle *handle)
     bool removeFunctionCall(BPatch_point &point)
DEPRECATED
     bool replaceFunction (BPatch function &old,
          BPatch function &new)
    bool replaceFunctionCall(BPatch point &point,
          BPatch_function &newFunc)
     void setInheritSnippets(bool inherit)
     void setMutationsActive(bool)
     void detach(bool cont)
DEPRECATED
     int getPid()
     BPatch_exitType terminationStatus()
     int getExitCode()
     int getExitSignal()
     bool loadLibrary(const char *libname, bool reload=false)
     ~BPatch thread()
```

#### 4.4 Class BPatch\_sourceObj

The BPatch\_sourceObj class is the parent class for the BPatch\_function, BPatch\_module, and BPatch\_image classes. It provides a set of common methods for all three classes. In addition, it can be used to build a "generic" source navigator using the getObjParent and getSourceObj methods to get parents and children of a given level (i.e. the parent of a module is an image, and the children will be the functions).

```
BPatch_sourceType getSrcType()
```

Returns the type of the current source object. Currently, the following values are available BPatch\_sourceProgram, BPatch\_sourceModule, BPatch\_sourceFunction, and BPatch\_sourceUnknown\_type. Eventually, the following additional types will be available: BPatch\_sourceOuterLoop, BPatch\_sourceLoop, BPatch\_srcBlock, BPatch\_sourceStatement

```
void getSourceObj(BPatch_Vector<BPatch_sourceObj *> &objs)
```

Returns the children source objects of the current source object.

```
BPatch_sourceObj *getObjParent()
```

Returns the parent source object of the current source object. The parent of a BPatch\_image is NULL.

```
BPatch_language getLanguage()
```

Return the source language of the current BPatch\_sourceObject. For programs that are written in more than one language, BPatch\_mixed will be returned. If there is insufficient information to determine the language, BPatch\_unknownLanguage will be returned.

#### 4.5 Class BPatch\_function

An object of this class represents a function in the application. A BPatch\_image object (see description below) can be used to retrieve a BPatch\_function object representing a given function.

```
char *getName(char *buffer, int len)
```

Places the name of the function in buffer, up to len characters. It returns the value of the buffer parameter.

```
char *getMangledName(char *buffer, int len)
```

Places the mangled (internal symbol) name of the function in buffer, up to len characters. It returns the value of the buffer parameter.

```
char *getTypedName(char *buffer, int len)
```

Places the full function prototype (from debug information) of the function in buffer, up to len characters. It returns the value of the buffer parameter.

```
bool getNames (BPatch_vector<const char *> &names)
```

Adds all known names of the function to the vector names, including names generated by weak symbols. It returns true if one or more names were added, and false otherwise. The names reside in memory managed by Dyninst.

```
bool getMangledNames (BPatch_vector<const char *> &names)
```

As above, but returns all known mangled (internal symbol) names.

```
bool getTypedNames (BPatch_vector<const char *> &names)
```

As above, but returns all known function prototypes.

```
BPatch Vector<BPatch localVar *> *getParams()
```

Returns a vector of BPatch\_localVar that contains the parameters of this function. The position in the vector corresponds to the position in the parameter list (starting from zero). The returned local variables can be used to check the types of functions, and be used in snippet expressions. [ NOTE: Using parameter BPatch\_localVar expressions in snippets is only supported for parameters that have a position on the function's activation record. Parameters passed in registers (that remain in registers) cannot be accessed using this method yet. ]

```
BPatch_type *getReturnType()
```

Returns the type of the return value for this function.

```
BPatch_Vector<BPatch_localVar *> *getVars()
```

Returns a vector of BPatch\_localVar that contain the local variables in this function.

```
bool isInstrumentable()
```

Returns true if the function can be instrumented, and false if it cannot. Various conditions can cause a function to be uninstrumentable. For example, on some platforms functions smaller than some specific number of bytes cannot be instrumented.

```
bool isSharedLib()
```

This function returns true if the function is defined in a shared library.

```
bool isLib() not yet implemented
```

This function returns true if the function is defined in a library (regardless of whether the library is shared or non-shared).

```
const char *libraryName()
```

Returns the name of the library that defines this function. If the function is not defined in a library, a NULL will be returned.

```
Bpatch_module *getModule()
```

Returns the module that defines this function. Depending on whether the program was compiled for debugging or the symbol table stripped, this information may not be available.

```
char *getModuleName(char *name, int maxLen)
```

Copies the name of the module that contains this function into the buffer pointed to by name. Copies at most maxLen characters.

Returns the BPatch\_point or list of BPatch\_points associated with the procedure. The BPatch\_procedureLocation argument is one of BPatch\_entry, BPatch\_exit, BPatch\_subroutine, BPatch\_longJump, or BPatch\_allLocations. It is used to select which type of points associated with the procedure will be returned. BPatch\_entry and BPatch\_exit request respectively the entry and exit points of the subroutine. BPatch\_subroutine returns the list of points where the procedure calls other procedures. BPatch\_longJumps returns any long jump statements made by the procedures. If the lookup fails to locate any points of the requested type, NULL is returned. *The BPatch\_longJump\_location is not yet implemented.* 

Returns the vector of BPatch\_points corresponding to the set of machine instruction types described by the argument. This version is used primarily for memory access instrumentation. The BPatch\_opCode is an enumeration of instruction types that may be requested: BPatch\_opLoad, BPatch\_opStore, and BPatch\_opPrefetch. Any combination of these may be requested by passing an appropriate argument set containing the desired types. The instrumentation points created by this function have additional memory access information attached to them. This allows such points to be used for memory access specific snippets (e.g. effective address). The memory access information attached is described under Memory Access classes elsewhere in this document.

```
BPatch localVar *findLocalVar(const char *name)
```

Searches the function's local variable collection for a given name. This returns a pointer to the local variable if a match is found.

Returns a set of variables matching name at the scope of this function. If no variables match in the local scope, then the global scope will be searched for matches.

```
BPatch_localVar *findLocalParam(const char *name)
```

Searches the function's parameters for a given name. A BPatch\_localVar \* pointer is returned if a match is found.

```
void *getBaseAddr()
```

Returns the starting address of the function in the mutatee's address space.

```
unsigned int getSize() not yet implemented on Alpha
```

Returns the size of the function in bytes.

```
BPatch_flowGraph *getCFG()
```

Returns the control flow graph for the function, or NULL if this information is not available.

This function is deprecated, and may not be present in future versions of Dyninst. Consider using getSourceLines() on the first and last addresses of the function instead.

This function is deprecated, and may not be present in future versions of Dyninst. Consider using getAddressRanges() on the containing module instead.

#### 4.6 Class BPatch\_point

An object of this class represents a location in an application's code at which the library can insert instrumentation. A BPatch\_image object (see description below) is used to retrieve a BPatch\_point representing a desired point in the application.

```
BPatch_procedureLocation getPointType()
```

Returns the type of the point. This returned type is one of BPatch\_entry, BPatch\_exit, BPatch\_subroutine, BPatch\_longJump, or BPatch\_address.

```
BPatch_function *getCalledFunction()
```

Returns a BPatch\_function representing the function that is called at the point. If the point is not a function call site or the target of the call cannot be determined, then this function returns NULL.

```
BPatch function *qetFunction()
```

Returns a BPatch\_function representing the function in which this point is contained.

```
void *getAddress()
```

Returns the address of the first instruction at this point.

```
int getDisplacedInstructions(int maxSize, void **insns)
```

Copies (up to maxSize bytes), the instructions to be relocated at this point into the passed array (insns). Returns the actual number of bytes of instructions copied.

```
bool usesTrap NP()
```

Returns true if inserting instrumentation at this point requires using a trap. On the x86 architecture, because instructions are of variable size, the instruction at a point may be too small for the API library to replace it with the normal code sequence used to call instrumentation. Also, when instrumentation is placed at points other than subroutine entry, exit, or call points, traps may be used to ensure the instrumentation fits. In this case, the API replaces the instruction with a single-byte instruction that generates a trap. A trap handler then calls the appropriate instrumentation code. Since this technique is used only on some platforms, on other platforms this function always returns false.

```
const MemoryAccess* getMemoryAccess()
```

Returns the memory access object associated with this point.

Returns the BPatchSnippetHandles for the BPatch\_snippets that are associated with the point. If argument when is BPatch\_callBefore, then BPatchSnippetHandles for snippets installed immediately before this point will be returned. Alternatively, if when is BPatch\_callAfter, then BPatchSnippetHandles for snippets installed immediately after this point will be returned.

```
const int* getLiveRegisters(int & size) implemented for AIX and AMD64
```

Returns an array of dimension size associated with the live general purpose registers for this point. The array slot is a direct map to the register number. A value of '1' means the register is live, '0' means the register is dead.

```
bool isDynamic()
```

This call returns true if this is a dynamic call site (e.g. a call site where the function call is made via a function pointer).

#### 4.7 Class BPatch\_image

This class defines a program image (the executable associated with a process). The only way to get a handle to a BPatch\_image is via the BPatch\_process member function getImage().

Returns an instrumentation point at the specified address. This function is designed to permit users who wish to insert instrumentation at an arbitrary place in the code segment. Currently the implementation of this function may use a trap instruction, making these points more expensive than most instrumentation points. Also, on x86 platforms, users

should take care to ensure that the requested point is not in the middle of a multi-byte instruction. The second form also returns the alternative BPatch\_point in the given buffer if the new allocation overlaps another already existing BPatch\_point object. That is, the existing BPatch\_point object is assigned to alternative buffer and NULL is returned.

```
BPatch_Vector<BPatch_variableExpr *> *getGlobalVariables()
```

Returns a vector of global variables that are defined in this image.

```
BPatch_process *getProcess()
```

Returns the BPatch\_process associated with this image.

```
char *getProgramName(char *name, unsigned int len)
```

Fills provided buffer name with the program's name up to len characters.

```
char *getProgramFileName(char *name, unsigned int len)
```

Fills provided buffer name with the program's file name up to len characters. The filename may include path information.

```
bool getSourceObj(BPatch_Vector<BPatch_sourceObj *> &sources)
```

Fills the parameter vector, sources, with the source objects that belong to this image. If there are no source objects, the function returns false. Otherwise, it returns true.

```
const BPatch_Vector<BPatch_function *> *getProcedures(
    bool incUninstrumentable = false)
```

Returns a table of the procedures in the image.

If the includeUninstrumentable flag (incUninstrumentable) is set, the returned table of procedures will include uninstrumentable functions. The default behavior is to omit these functions.

```
const BPatch_Vector<BPatch_module *> *getModules()
```

Returns a table of the modules in the image.

```
bool getVariables(BPatch_Vector<BPatch_variableExpr *> &vars)
```

Fills the parameter vector, vars, with the global variables defined in this image. If there are no variable, the function returns false. Otherwise, it returns true.

```
BPatch_Vector<BPatch_function*> *findFunction(
    const char *name,
    BPatch_Vector<BPatch_function*> &funcs,
    bool showError = true,
    bool regex_case_sensitive = true,
    bool incUninstrumentable = false,
    bool dont use regex = false)
```

Returns a vector of BPatch\_function's for the function name defined, or NULL if the function does not exist. If *name* contains a POSIX-extended regular expression, and dont use\_regex is false, a regex search will be performed on function names and matching Bpatch\_functions returned. [ NOTE: the BPatch\_Vector argument *funcs* must be declared fully by the user before calling this function – passing in an uninitialized reference will result in undefined behavior.]

If the includeUninstrumentable flag (incUninstrumentable) is set, the returned table of procedures will include uninstrumentable functions. The default behavior is to omit these functions.

[ **NOTE**: if *name* is not found to match any demangled function names in the module, the search is repeated as if *name* is a mangled function name. If this second search succeeds, functions with mangled names matching *name* are returned instead ]

```
BPatch_Vector<BPatch_function*> *findFunction(
    BPatch_Vector<BPatch_function*> &funcs,
    BPatchFunctionNameSieve bpsieve,
    void *sieve_data = NULL,
    int showError = 0,
    bool incUninstrumentable = false)
```

Return a vector of BPatch\_functions according to the generalized user-specified filter function *bpsieve*. This permits users to easily build sets of functions according to their own specific criteria. Internally, for each BPatch\_function f in the image, this method makes a call to  $bpsieve(f.getName(), sieve\_data)$ . The user-specified function bpsieve is responsible for taking the name argument and determining if it belongs in the output vector, possibly by using extra user-provided information stored in  $sieve\_data$ . If the name argument matches the desired criteria, bpsieve should return true. If it does not, bpsieve should return false.

The function *bpsieve* should be defined in accordance with the typedef:

typedef bool (\*BPatchFunctionNameSieve) (const char \*name, void \*sieve data);

If the includeUninstrumentable flag (incUninstrumentable) is set, the returned table of procedures will include uninstrumentable functions. The default behavior is to omit these functions.

```
const BPatch_point *findLinePoint(const char *fileName, int line)
    not yet implemented
```

Return the handle to the instrumentation point nearest to the requested fileName and line number. The nearest point to a requested line is the last executable instruction before the line [ **NOTE**: this function can have strange interactions with optimized code ].

```
const BPatch_variableExpr *findVariable(const char *name)
const BPatch_variableExpr *findVariable(const BPatch_point
    &scope,
    const char *name) second form of this method is not implemented on NT.
```

Performs a lookup and returns a handle to the named variable. The first form of the function looks up only variables of global scope, and the second form uses the passed BPatch\_point as the scope of the variable. The returned BPatch\_variableExpr can be used to create references (uses) of the variable in subsequent snippets. The scoping rules used will be those of the source language. If the image was not compiled with debugging symbols, this function will fail even if the variable is defined in the passed scope.

```
const BPatch_type *findType(const char *name)
```

Performs a lookup and returns a handle to the named type. The handle can be used as an argument to malloc to create new variables of the corresponding type.

Returns a module matching name if present in the image. If the match fails, NULL is returned. If substring\_match is set, the first moduled that has name as a substring of its name is returned (e.g. to find "libpthread.so.1", search for "libpthread" with substring\_match set to true).

```
const char *getUniqueString() not yet implemented
```

Performs a lookup and returns a unique string for this image. Returns a string the can be compared (via strcmp) to indicate if two images refer to the same underlying object file (i.e., executable or library). The contents of the string is implementation specific and defined to have no semantic meaning.

```
bool getSourceLines( unsigned long addr, std::vector< std::pair<
    const char *, unsigned int > > & lines )
```

Adds the sourcefile name(s) and line number(s) corresponding to the given address to the vector lines. Returns false if it made no additions, true otherwise.

```
DEPRECATED
```

Adds the address range(s) corresponding to the given file name and line number to the vector lines. Returns false if it made no additions, true otherwise.

```
bool getLineToAddr (const char* fileName,unsigned short
    lineNo, BPatch_Vector<unsigned long>& buffer, bool
    exactMatch = true)
```

This function is deprecated. Consider using getAddressRanges() instead.

#### 4.8 Class BPatch module

An object of this class represents a program module, which is part of a program's executable image. BPatch\_module objects are obtained by calling the BPatch\_image member function get-Modules().

```
BPatch_Vector<BPatch_function*> *findFunction(
    const char *name,
    BPatch_Vector<BPatch_function*> &funcs,
    bool notify_on_failure = true,
    bool regex_case_sensitive = true,
    bool incUninstrumentable = false)
```

Returns a vector of BPatch\_function's for the function name defined, or NULL if the function does not exist. If *name* contains a POSIX-extended regular expression, a regex search will be performed on function names, and matching BPatch\_functions returned. [ NOTE: the BPatch\_Vector argument *funcs* must be declared fully by the user before calling this function – passing in an uninitialized reference will result in undefined behavior.]

If the includeUninstrumentable flag (incUninstrumentable) is set, the returned table of procedures will include uninstrumentable functions. The default behavior is to omit these functions.

[ **NOTE**: if *name* is not found to match any demangled function names in the module, the search is repeated as if *name* is a mangled function name. If this second search succeeds, functions with mangled names matching *name* are returned instead. ]

Return a BPatch\_function for the C++-mangled function name defined in the module corresponding to the invoking BPatch\_module, or NULL if it does not define the function.

If the includeUninstrumentable flag (incUninstrumentable) is set, the returned table of procedures will include uninstrumentable functions. The default behavior is to omit these functions.

```
size_t getAddressWidth()
```

Returns the width (in bytes) of an address in this module.

```
bool getSourceLines( unsigned long addr, std::vector< std::pair<
    const char *, unsigned int > > & lines )
```

Adds the sourcefile name(s) and line number(s) corresponding to the given address to the vector lines. Returns false if it made no additions, true otherwise.

```
bool getAddressRanges( char * fileName, unsigned int lineNo,
    std::vector< std::pair< unsigned long, unsigned long > > &
    ranges )
```

Adds the address range(s) corresponding to the given file name and line number to the vector lines. Returns false if it made no additions, true otherwise.

```
const BPatch_Vector<BPatch_function *> *getProcedures()
```

Returns a table of the procedures in the module.

```
char *getName(char *buffer, int len)
```

This function copies the name of the module into a buffer, up to len characters. It returns the value of the buffer parameter.

```
char *getFullName(char *buffer, int length)
```

Fills buffer with the full path name of a module, up to length characters when this information is available.

```
unsigned long getSize()
```

Returns the size of the module. This is defined as the end of the last function minus the start of the first function.

```
bool getVariables(BPatch Vector<BPatch variableExpr *> &vars)
```

Fills the vector, vars, with the global variables that are specified in this module. Returns false if no results are found and true, otherwise.

```
void *wgetBaseAddr()
```

Returns a base address of the module. This is defined as the start of the first function in the module.

```
const char *libraryName() not yet implemented
```

Returns the name of the library that contains the module. If the module is not part of a library, a NULL will be returned.

```
bool isSharedLib()
```

This function returns true if the module is part of a shared library.

```
bool isLib() not yet implemented
```

This function returns true if the module is part of a library (regardless of whether the library is shared or non-shared).

```
const char *getUniqueString() not yet implemented
```

Performs a lookup and returns a unique string for this image. Returns a string the can be compared (via strcmp) to indicate if two images refer to the same underlying object file (i.e., executable or library). The contents of the string is implementation specific and defined to have no semantic meaning.

These functions are deprecated. Consider using getSourceLines instead.

#### 4.9 Class BPatch\_snippet

A snippet is an abstract representation of code to insert into a program. Snippets are defined by creating a new instance of the correct subclass of a snippet. For example, to create a snippet to call a function, create a new instance of the class BPatch\_funcCallExpr. Creating a snippet does not result in code being inserted into an application. Code is generated when a request is

DEPRECATED

made to insert a snippet at a specific point in a program. Sub-snippets may be shared by different snippets (i.e. a handle to a snippet may be passed as an argument to create two different snippets), but whether the generated code is shared (or replicated) between two snippets is implementation dependent.

```
const BPatch_type *getType()
```

Returns the type of the snippet.

```
float getCost()
```

Returns an estimate of the number of seconds it would take to execute the snippet. The problems with accurately estimating the cost of executing code are numerous and out of the scope of this document[2]. It is important to realize that the returned cost value is, at best, an estimate.

The rest of the classes are derived classes of the class BPatch\_snippet.

| Performs the | required binary  | operation ' | The | availahle h | inary of   | peratore are: |
|--------------|------------------|-------------|-----|-------------|------------|---------------|
| remonns me   | reduited billary | oberation.  | THE | avamable b  | illai v Oi | deraiors are. |

| Operator      | Description                                                  |  |  |  |
|---------------|--------------------------------------------------------------|--|--|--|
| BPatch_assign | assign the value of rOperand to 10perand                     |  |  |  |
| BPatch_plus   | add 10perand and r0perand                                    |  |  |  |
| BPatch_minus  | subtract rOperand from lOperand                              |  |  |  |
| BPatch_divide | divide rOperand by lOperand                                  |  |  |  |
| BPatch_times  | multiply r0perand by 10perand                                |  |  |  |
| BPatch_mod    | compute the remainder of dividing rOperand into lOperand     |  |  |  |
|               | Not yet implemented.                                         |  |  |  |
| BPatch_ref    | Array reference of the form 10perand[r0perand]               |  |  |  |
| BPatch_seq    | Define a sequence of two expressions (similar to comma in C) |  |  |  |
| BPatch_min    | Return the smaller of two operands                           |  |  |  |
|               | Not yet implemented.                                         |  |  |  |
| BPatch_max    | Return the larger of two operands                            |  |  |  |
|               | Not yet implemented.                                         |  |  |  |

BPatch\_arithExpr(BPatch\_unOp, const BPatch\_snippet &operand)

Defines a snippet consisting of a unary operator. The available unary operators are BPatch\_negate, BPatch\_addr, and Bpatch\_deref. BPatch\_negate takes an integer snippet and returns the negation of the snippet. BPatch\_addr takes a variable reference snippet and returns a pointer to it. This is equivalent to the C operator (&) and is useful for call-by-reference parameters. Bpatch\_deref takes a variable that is a pointer and de-references

it. It is the equivalent of the C operator (\*) and is useful for directly computing addresses of stored data.

Defines a relational snippet. The available operators are:

| Operator   | Function                                  |
|------------|-------------------------------------------|
| BPatch_lt  | Return lOperand < rOperand                |
| BPatch_eq  | Return lOperand == rOperand               |
| BPatch_gt  | Return lOperand > rOperand                |
| BPatch_le  | Return lOperand <= rOperand               |
| BPatch_ne  | Return lOperand != rOperand               |
| BPatch_ge  | Return lOperand >= rOperand               |
| BPatch_and | Return lOperand && rOperand (Boolean and) |
| BPatch_or  | Return lOperand    rOperand (Boolean or)  |

The type of the returned snippet is boolean, and the operands are type checked.

```
BPatch_breakPointExpr()
```

Defines a snippet that stops a process when executed by it. The stop can be detected using the isStopped member function of BPatch\_process, and the program's execution can be resumed by calling the continueExecution member function of BPatch\_process.

```
BPatch_bytesAccessedExpr ()
```

This expression contains the number of bytes accessed by a memory operation. For most load/store architecture machines it is a constant expression returning the number of bytes for the particular style of load or store. This snippet is only valid at a memory operation instrumentation point.

```
BPatch_constExpr(int value)
BPatch_constExpr(float value) not yet implemented
BPatch_constExpr(const char *value)
BPatch_constExpr(const void *value)
BPatch_constExpr(bool value) not yet implemented
```

Defines a constant snippet of the appropriate type. The *char* \* form of the constructor creates a constant string; the null-terminated string beginning at the location pointed to by the parameter is copied into the application's address space, and the BPatch\_constExpr that is created refers to the location to which the string was copied.

```
BPatch_effectiveAddressesExpr ()
```

Defines an expression that contains the effective address of a memory operation. For a multi-word memory operation (i.e. more than the "natural" operation size of the machine), the effective address is the base address of the operation.

Defines a call to a function, the passed function must be valid for the current code region. Args is a list of arguments to pass to the function; the maximum number of arguments varies by platform and is summarized below. If type checking is enabled, the types of the passed arguments are checked against the function to be called (Availability of type checking depends on the source language of the application and program being compiled for debugging).

| Platform   | Maximum number of arguments |
|------------|-----------------------------|
| Alpha      | 5 arguments                 |
| AMD64/EMT- | 6 arguments                 |
| 64         |                             |
| IA-32      | No limit                    |
| IA-64      | No limit                    |
| POWER      | 8 arguments                 |
| SPARC      | 5 arguments                 |

BPatch\_funcJumpExpr (const BPatch\_function &func)

Defines a snippet that represents a non-returning jump to function func. Func must take the same number and type of arguments as the function in which this snippet is inserted; these arguments will be passed to func. Func must also have the same return type. This snippet can be used to change the implementation of a function, or conditionally change it if the snippet is part of an if-statement.

When func returns, control flows as a return from the function in which this snippet is inserted.

```
BPatch_gotoExpr(const BPatch_gotoExpr &target) not yet implemented
```

Branch to the passed snippet. When used with BPatch\_ifExpr, the goto expression can be used for simple looping. To implement the C loop:

```
repeat
   i++
until (i == 50);
```

the following BPatch code could be used:

This constructor creates an if statement. The first argument, conditional, should be a Boolean expression that will be evaluated to decide which clause should be executed. The second argument, tClause, is the snippet to execute if the conditional evaluates to true. The third argument, fClause, is the snippet to execute if the conditional evaluates to false. This third argument is optional. Else-if statements, can be constructed by making the fClause of an if statement another if statement.

```
BPatch_paramExpr(int paramNum)
```

This constructor creates an expression whose value is a parameter being passed to a function. ParamNum specifies the number of the parameter to return, starting at 0. Since the contents of parameters may change during subroutine execution, this snippet type is only valid at points that are entries to subroutines, or when inserted at a call point with the when parameter set to BPatch\_callBefore.

```
BPatch_pidExpr() not yet implemented
```

This snippet results in an integer expression that contains the id of the process in which it is executing.

```
BPatch_retExpr()
```

This snippet results in an expression that evaluates to the return value of a subroutine. This snippet type is only valid at BPatch\_exit points, or at a call point with the when parameter set to BPatch\_callAfter.

```
BPatch_sequence(const BPatch_Vector<BPatch_snippet*> &items)
```

Defines a sequence of snippets. The passed snippets will be executed in the order in which they appear in the list.

```
BPatch_threadIndex()
```

This snippet returns an integer expression that contains the thread index of the thread that is executing this snippet. The thread index is the same value that is returned on the mutator side by BPatch\_thread::getBPatchID.

```
BPatch tidExpr(const BPatch process *proc)
```

This snippet results in an integer expression that contains the tid of the thread that is **executing** this snippet. This can be used to record the threadId, or to filter instrumentation so that it only executes for a specific thread.

```
BPatch_nullExpr()
```

Defines a null snippet. This snippet contains no executable statements; however it is a useful place holder for the destination of a goto. For example, using goto and a nullExpr, a while loop can be constructed. For example, to construct the while loop:

```
while (i < 3) {
    i++;
}</pre>
```

The following snippets should be created:

## 4.10 Class BPatch\_type

The class BPatch\_type is used to describe the types of variables, parameters, return values, and functions. Instances of the class can represent language predefined types (e.g. int, float), mutatee defined types (e.g., structures compiled into the mutatee application), or mutator defined types (created using the create\* methods of the BPatch class).

```
BPatch_Vector<BPatch_field *> *getComponents()
```

Returns a vector of the types of the fields in a BPatch\_struct or BPatch\_union. If the data class of the type is not BPatch\_struct or BPatch\_union, NULL is returned.

```
BPatch_Vector<BPatch_cblock *> *getCblocks()
```

Returns the common block classes for the type. The methods of the BPatch\_cblock can be used to access information about the member of a common block. Since the same named (or anonymous) common block can be defined with different members in different

functions, a given common block may have multiple definitions. The vector returned by this function contains one instance of BPatch\_cblock for each unique definition of the common block. If this method is invoked on a type whose BPatch\_dataClass is not BPatch common, a NULL will be returned.

```
BPatch_type *getConstituentType()
```

Returns the type of the base type. For a BPatch\_array this is the type of each element, for a BPatch\_pointer this is the type of the object the pointer points to. For BPatch\_typedef types, this is the original type. For all other types, an undefined results will be returned.

```
BPatch_dataClass getDataClass()
```

Returns the data class of the type.

```
const char *getLow()
const char *getHigh()
```

Returns the string representation of the upper and lower bound of an array. Calling these two methods on a non-array types produces an undefined result.

```
const char *getName()
```

Return the name of the type.

```
bool isCompatible(const BPatch_type &otype)
```

Returns true if the passed type is type compatible with this type. The rules for type compatibility are given in Section 4.20.2. If the two types are not type compatible, the error reporting callback function will be invoked one or more times with additional information about why the types are not compatible.

#### 4.11 Class BPatch\_variableExpr

The **BPatch\_variableExpr** class is another class derived from snippet. It represents a variable or area of memory in a process's address space. A BPatch\_variableExpr can be obtained from a BPatch\_process using the malloc member function, or from a BPatch\_image using the findVariable member function. BPatch\_variableExpr provides two member functions not provided by other types of snippets:

```
bool readValue(void *dst)
void readValue(void *dst, int size)
```

Reads the value of the variable in an application's address space that is represented by this BPatch\_variableExpr. The dst parameter is assumed to point to a buffer large enough to hold a value of the variable's type. If the size parameter is supplied, then the number of bytes it specifies will be read. For the first version of this method, if the size of

the variable is unknown (i.e., no type information), no data is copied and the method returns false.

```
bool writeValue(void *src, bool saveWorld=false)
void writeValue(void *src, int size, bool saveWorld=false)
```

Changes the value of the variable in an application's address space that is represented by this BPatch\_variableExpr. The src parameter should point to a value of the variable's type. If the size parameter is supplied, then the number of bytes it specifies will be written. For the first version of this method, if the size of the variable is unknown (i.e., no type information), no data is copied and the method returns false. If saveWorld is true the value written by this function will be restored after restarting a mutatee produced by calling BPatch\_process::dumpPatchedImage(). [ NOTE: The value restored is the value in src, not the value in the mutatee when dumpPatchedImage() is called. ]

```
void *getBaseAddr()
```

Returns the base address of the variable. This is designed to let users who wish to access elements of arrays or fields in structures do so. It can also be used to obtain the address of a variable to pass a point to that variable as a parameter to a procedure call. It is more or less equivalent to the ampersand (&) operator in C.

```
BPatch_Vector<BPatch_variableExpr *> getComponents()
```

Returns a vector of the components of a struct, or union. Each element of the vector is one field of the composite type, and contains a variable expression for accessing it.

#### 4.12 Class BPatch flowGraph

The **BPatch\_flowGraph** class represents the control flow graph of a function. It provides methods for discovering the basic blocks and loops within the function (using which a caller can navigate the graph). A BPatch\_flowGraph object can be obtained by calling the getCFG method of a BPatch\_function object.

```
Bool containsDynamicCallsites()
```

Returns true if the control flow graph contains any dynamic callsites (e.g. calls through a function pointer).

```
void getAllBasicBlocks(BPatch_Set<BPatch_basicBlock*>&)
```

Fills the given set with pointers to all basic blocks in the control flow graph.

```
void getEntryBasicBlock(BPatch_Vector<BPatch_basicBlock*>&)
```

Fills the given vector with pointers to all basic blocks that are entry points to the function.

```
void getExitBasicBlock(BPatch_Vector<BPatch_basicBlock*>&)
```

Fills the given vector with pointers to all basic blocks that are exit points of the function.

```
void getLoops(BPatch Vector<BPatch basicBlockLoop*>&)
```

Fills the given vector with a list of all natural(single entry) loops in the control flow graph.

```
void getOuterLoops(BPatch_Vector<BPatch_basicBlockLoop*>&)
```

Fills the given vector with a list of all natural(single entry) outer loops in the control flow graph.

```
BPatch_loopTreeNode *getLoopTree()
```

Returns the root node of the tree of loops in this flow graph.

Finds instrumentation points for the given loop that correspond to the given location: loop entry, loop exit, the start of a loop iteration and the end of a loop iteration. These locations are specified with BPatch\_locLoopEntry, BPatch\_locLoopExit, BPatch\_locLoopStartIter, and BPatch\_locLoopEndIter.

```
void createSourceBlocks()
```

Finds and stores the source code line information for each basic block in the control flow graph. That is, this method finds the source file(s) and line(s) that correspond to the instructions in each basic block.

```
void fillDominatorInfo()
```

Calculates and stores the immediate dominator tree information for the control flow graph. This method stores the dominator information in the basic block objects of the control flow graph.

[ **NOTE:** If a function has a case statement or multi-jump instructions, the targets of the jumps are found by searching instruction patterns (peep-hole). The instruction patterns generated are compiler specific and the control flow graph analysis include only the ones we have seen. During the control flow graph generation, if a pattern that is not handled is used for case statement or multi-jump instructions in the function address space, the generated control flow graph may not be complete. ]

### 4.13 Class BPatch\_edge

The **BPatch\_edge** class represents a control flow edge in a BPatch\_flowGraph.

```
BPatch_point *getPoint()
```

Returns an instrumentation point for this edge.

## 4.14 Class BPatch\_loopTreeNode

The **BPatch\_loopTreeNode** class provides a tree interface to a collection of instances of class BPatch\_basicBlockLoop contained in a BPatch\_flowGraph. The structure of the tree follows the nesting relationship of the loops in the flow graph. The root BPatch\_loopTreeNode instance has a null loop member since a function may contain multiple outer loops, the outer loops are contained in the root instance's vector of children. Each instance of BPatch\_loopTreeNode is given a name which indicates its position in the hierarchy of loops.

```
BPatch_basicBlockLoop *loop
```

A node in the tree that represents a single BPatch\_basicBlockLoop instance.

BPatch\_Vector<BPatch\_loopTreeNode \*> children

The tree nodes for the loops nested under this loop.

```
const char *name()
```

Return a name for this loop that indicates its position in the hierarchy of loops.

This function fills the vector  $\mathbf{v}$  with the list of functions that are called by this loop.

```
const char *getCalleeName(unsigned int i)
```

This function return the name of the i<sup>th</sup> function called in the loop's body.

```
unsigned int numCallees()
```

Returns the number of callees contained in this loop's body.

```
BPatch_basicBlockLoop *findLoop(const char *name)
```

Finds the loop object for the given canonical loop name.

### 4.15 Class BPatch\_basicBlock

The **BPatch\_basicBlock** class represents a basic block in the application being instrumented. Objects of this class representing the blocks within a function can be obtained using the

BPatch\_flowGraph object for the function. BPatch\_basicBlock includes methods for navigating through the control flow graph of the containing function.

```
void getSources(BPatch_Vector<BPatch_basicBlock*>&)
```

Fills the given vector with the list of predecessors for this basic block (i.e. basic blocks that have an outgoing edge in the control flow graph leading to this block).

```
void getTargets(BPatch_Vector<BPatch_basicBlock*>&)
```

Fills the given vector with the list of successors for this basic block (i.e. basic blocks that are the destinations of outgoing edges from this block in the control flow graph).

```
bool dominates(BPatch_basicBlock*)
```

This function returns true if the argument is dominated in the control flow graph by this block, and false if it is not.

```
BPatch_basicBlock* getImmediateDominator()
```

Returns the basic block that immediately dominates this block in the control flow graph.

```
void getImmediateDominates(BPatch_Vector<BPatch_basicBlock*>&)
```

Fills the given vector with a list of pointers to the basic blocks that are immediately dominated by this basic block in the control flow graph.

```
void getAllDominates(BPatch_Set<BPatch_basicBlock*>&)
```

Fills the given vector with a list of pointers to all basic blocks that are dominated by this basic block in the control flow graph.

```
void getSourceBlocks(BPatch_Vector<BPatch_sourceBlock*>&)
```

Fills the given vector with a list of source blocks contributing to this basic block's instruction sequence.

```
int getBlockNumber()
```

Returns the ID number of this basic block. The ID numbers are consecutive from 0 to n-l, where n is the number of basic blocks in the flow graph to which this basic block belongs.

```
bool getAddressRange(void*& _startAddress, void*& _endAddress)
```

This function returns the starting and ending addresses of the range of instructions that make up this basic block.. It returns true for legacy reasons (addresses are always valid).

```
BPatch_Vector<BPatch_instruction *> getInstructions()
```

Returns a vector of the instructions that are contained within this basic block.

```
void getIncomingEdges(BPatch Vector<BPatch edge *> &inc)
```

Fills the list inc with all of the control flow edges that point to this basic block.

Finds all points in the basic block that match the given operation.

```
void getOutgoingEdges(BPatch_Vector<BPatch_edge *> &out)
```

Fills the list out with all of the control flow edges that leave this basic block.

```
unsigned long getStartAddress()
```

This function returns the starting address of the basic block. The address returned is an absolute address.

```
unsigned long getEndAddress()
```

This function returns the end address of the basic block. The address returned is an absolute address.

```
unsigned long getLastInsnAddress()
```

Returns the address of the last instruction in a basic block.

```
bool isEntryBlock()
```

This function returns true if this basic block is an entry block into a function.

```
bool isExitBlock()
```

This function returns true if this basic block is an exit block of a function.

```
unsigned size()
```

Returns the size of a basic block. The size is defined as the difference between the end address and the start address of the basic block.

### 4.16 Class BPatch\_basicBlockLoop

An object of this class represents a loop in the code of the application being instrumented.

```
bool containsAddress(unsigned long addr)
```

Returns true if addr is contained within any of the basic blocks that compose this loop, excluding the block of any of its sub-loops.

```
bool containsAddressInclusive(unsigned long addr)
```

Returns true if addr is contained within any of the basic blocks that compose this loop, or in the blocks of any of its sub-loops.

```
BPatch_edge *getBackEdge()
      Returns a pointer to the back edge that defines this natural loop.
void getContainedLoops(BPatch_Vector<BPatch_basicBlockLoop*>&)
      Fills the given vector with a list of the loops nested within this loop.
BPatch_flowGraph *getFlowGraph()
      Returns a pointer to the control flow graph that contains this loop.
BPatch_basicBlock *getLoopHead()
      Returns a pointer to the basic block that is at the head of this loop.
void getOuterLoops(BPatch_Vector<BPatch_basicBlockLoop*>&)
      Fills the given vector with a list of the outer loops nested within this loop.
void getLoopBasicBlocks(BPatch_Vector<BPatch_basicBlock*>&)
      Fills the given vector with a list of all basic blocks that are part of this loop.
void getLoopBasicBlocksExclusive(
      BPatch_Vector<BPatch_basicBlock*>&)
      Fills the given vector with a list of all basic blocks that are part of this loop but not its
      subloops.
BPatch_basicBlock* getLoopHead()
      Returns the basic block at the head of this loop.
bool hasAncestor(BPatch_basicBlockLoop*)
      Returns true if this loop is nested within the given loop (the given loop is one of its an-
      cestors in the tree of loops).
bool hasBlock(BPatch_basicBlock *b)
      Returns true if this loop or any of its sub-loops contain the basic block b, false otherwise.
bool hasBlockExclusive(BPatch_basicBlock *b)
      Returns true if this loop, excluding its sub-loops, contain the basic block b, false other-
      wise.
```

BPatch\_Set<BPatch\_variableExpr\*>\* getLoopIterators() not yet implemented

Returns a set containing the variables used as loop iterators.

## 4.17 Class BPatch\_sourceBlock

An object of this class represents a source code level block. Each source block objects consists of a source file and a set of source lines in that source file. This class is used to fill source line information for each basic block in the control flow graph. For each basic block in the control flow graph there is one or more source block object(s) that correspond to the source files and their lines contributing to the instruction sequence of the basic block.

```
const char* getSourceFile()
```

Returns a pointer to the name of the source file this source block is in.

```
void getSourceLines(BPatch_Vector<unsigned short>&)
```

Fills the given vector with a list of the lines contained within this source block.

### 4.18 Class BPatch\_cblock

This class is used to access information about a common block.

```
BPatch_Vector<BPatch_field *> *getComponents()
```

Returns a vector containing the individual variables of the common block.

```
BPatch Vector<BPatch function *> *getFunctions()
```

Returns a vector of the functions that can see this common block with the set of fields described in getComponents. However, other functions that define this common block with a different set of variables (or sizes of any variable) will not be returned.

### 4.19 Class BPatch\_frame

A **BPatch\_frame** object represents a stack frame. The getCallStack() member function of BPatch\_thread returns a vector of BPatch\_frame objects representing the frames currently on the stack.

```
BPatch_frameType getFrameType()
```

Returns the type of the stack frame. Possible types are:

| Frame Type             | Meaning                                                                   |
|------------------------|---------------------------------------------------------------------------|
| BPatch_frameNormal     | A normal stack frame.                                                     |
| BPatch_frameSignal     | A frame that represents a signal invocation. This type is imple-          |
|                        | mented only on Sparc, x86, IA-64, and AIX platforms. On other             |
|                        | platforms, calls to getCallStack() for a thread that is inside a sig-     |
|                        | nal handler return results that are undefined.                            |
| BPatch_frameTrampoline | A frame the represents a call into instrumentation code. <i>This type</i> |
|                        | is only implemented on x86, IA-64, and AIX. On other platforms,           |
|                        | calls to getCallStack() for a thread that is inside instrumentation       |
|                        | code return results that are undefined.                                   |

void \*getFP()

Returns the frame pointer for the stack frame.

void \*getPC()

Returns the program counter associated with the stack frame.

BPatch\_function \*findFunction()

Returns the function associated with the stack frame.

int getSignalNumber() not yet implemented

If the frame represents a signal delivery (getFrameType() returns BPatch\_frameSignal), this function returns the number of the signal.

BPatch\_point \*findPoint() not yet implemented

Returns a BPatch\_point() representing the location of the program counter for the frame.

#### 4.20 Container Classes

## 4.20.1 Class BPatch\_Vector

The **BPatch\_Vector** class is a container used to hold other objects used by the API. It is based on the Standard Template Library (STL) Vector container class. At the time of the writing of this document, STL has been adopted as part of the ANSI C++ standardization, but implementations are not widely available. As a result, the initial version of the API uses its own compatible subset of the Vector class.

BPatch\_Vector()

Creates a new empty vector.

```
int size()
    Returns the number of elements in the container instance.
void push_back(const T& x)
```

Adds x to the end of the Vector.

```
void clear()
```

Removes all elements from the Vector.

```
const T& operator[](int n) const
```

Returns the nth element of the Vector.

The following example illustrates how to declare a vector, add elements to it, and iterate over its elements:

```
BPatch_Vector<int> list_of_ints;

list_of_ints.push_back(1);
list_of_ints.push_back(2);

for (int i = 0; i < list_of_ints.size(); i++)
    printf("%d\n", list_of_ints[i]);</pre>
```

## 4.20.2 Class BPatch\_Set

**BPatch\_Set** is another container class, similar to the set class in the Standard Template Library (STL). It maintains a collection of objects and provides fast lookup. Elements are ordered by a comparison function, which can be user-supplied. This allows for efficiently returning a sorted list of elements, or returning the value of the minimum or maximum element.

```
BPatch_Set()
```

A constructor that creates an empty set with the default comparison function.

```
BPatch_Set(const BPatch_Set<T,Compare>& newBPatch_Set)
```

Copy constructor.

```
int size()
```

Returns the number of elements in the set.

```
bool empty()
```

Returns true if the set is empty, or false if it is not.

```
void insert(const T&)
```

Inserts the given element into the set.

```
void remove(const T&)
```

Removes the given element from the set.

```
bool contains(const T&)
```

Returns true if the argument is a member of the set, otherwise returns false.

```
T* elements(T*)
```

Fills an array with a list of the elements in the set that are sorted in ascending order according to the comparison function. The input argument should point to an array large enough to hold the elements. This function returns its input argument, unless the set is empty, in which case it returns NULL.

```
T minimum()
```

Returns the minimum element in the set, as determined by the comparison function. For an empty set, the result is undefined.

```
T maximum()
```

Returns the maximum element in the set, as determined by the comparison function. For an empty set, the result is undefined.

```
BPatch_Set<T,Compare>& operator= (const BPatch_Set<T,Compare>&)
```

The assignment operator.

```
bool operator== (const BPatch_Set<T,Compare>&)
```

The equality operator. Returns true if both sets consist entirely of elements that are each equal to an element in the other set.

```
bool operator!= (const BPatch_Set<T,Compare>&)
```

The inequality operator. Returns true if either set contains an element not in the other set.

```
BPatch_Set<T,Compare>& operator+= (const T&)
```

Adds the given object to the set.

```
BPatch_Set<T,Compare>& operator = (const BPatch_Set<T,Compare>&)
```

Set union operator. Assigns the result of the union to the set on the left hand side.

```
BPatch_Set<T,Compare>& operator&= (const BPatch_Set<T,Compare>&)
```

Set intersection operator. Assigns the result of the intersection to the set on the left hand side.

```
BPatch_Set<T,Compare>& operator = (const BPatch_Set<T,Compare>&)
```

Set difference operator. Assigns the difference of the sets to the set on the left hand side.

```
BPatch_Set<T,Compare> operator | (const BPatch_Set<T,Compare>&)

Set union operator.

BPatch_Set<T,Compare> operator& (const BPatch_Set<T,Compare>&)

Set intersection operator.

BPatch_Set<T,Compare> operator- (const BPatch_Set<T,Compare>&)

Set difference operator.
```

## **4.21 Memory Access Classes**

Instrumentation points created through findPoint(const BPatch\_Set<BPatch\_opCode>& ops) get memory access information attached to them. This information is used by the memory access snippets, but is also available to the API user. It is however machine dependent, thus non-portable. The classes that encapsulate memory access information are contained in the BPatch\_memoryAccess\_NP.h header.

## 4.21.1 Class BPatch\_memoryAccess

This class encapsulates a memory access abstraction. It contains information that describes the memory access type: read, write, read/write, or prefetch. It also contains information that allows the effective address and the number of bytes transferred to be determined.

```
bool isALoad_NP()
```

Returns true if the memory access is a load (memory is read into a register).

```
bool isAStore_NP()
```

Returns true if memory is written. Some machine instructions may both load and store (e.g. CAS (compare and swap) on SPARC).

```
bool isAPrefetch_NP()
```

Returns true if memory access is a prefetch (i.e. it has no observable effect on user registers). It this returns true, the instruction is considered neither load nor store. *Prefetches are detected only on SPARC*.

```
short prefetchType_NP()
```

If the memory access is a prefetch, this method returns a platform specific prefetch type. On SPARC this returns the prefetch type as encoded in the instruction. See the SPARC Architecture Manual (version 9) for details.

```
BPatch_addrSpec_NP getStartAddr_NP()
```

Returns an address specification that allows the effective address to be computed.

```
BPatch_countSpec_NP getByteCount_NP()
```

Returns a specification that describes the number of bytes transferred by the memory access.

## 4.21.2 Class BPatch\_addrSpec\_NP

This class encapsulates the information required to determine an effective address at runtime. The general representation for an address is a sum of two registers and a constant; this may change in future releases. Some architectures use only certain bits of a register (e.g. bits 25:31 of XER register on the Power chip family); these are represented as pseudo-registers. The numbering scheme for registers and pseud-oregisters is implementation dependent and should not be relied upon; it may change in future releases.

```
int getImm()
```

Returns the constant offset. This may be positive or negative.

```
int getReg(unsigned i)
```

Return the register number for the i-th register in the sum. 0 < i < 2 in this release. Register numbers are positive; a value of -1 means no register.

## 4.21.3 Class BPatch\_countSpec\_NP

This class encapsulates the information required to determine the number of bytes transferred by a memory access. In this release it is an alias for BPatch\_addrSpec. Do not rely on this implementation; it may change in future releases.

### 4.22 Type System

The Dyninst type system is based on the notion of structural equivalence. Structural equivalence was selected to allow the system the greatest flexibility in allowing users to write mutators that work with applications compiled both with and without debugging symbols enabled. Using the create\* methods of the BPatch class, a mutator can construct type definitions for existing mutatee structures. This information allows a mutator to read and write complex types even if the application program has been compiled without debugging information. However, if the application has been compiled with debugging information, Dyninst will verify the type compatibility of the operations performed by the mutator.

The rules for type computability are that two types must be of the same storage class (i.e. arrays are only compatible with other arrays) to be type compatible. For each storage class, the following additional requirements must be met for two types to be compatible:

## Bpatch\_dataScalar

Scalars are compatible if their names are the same (as defined by strcmp) and their sizes are the same.

BPatch\_dataPointer

Pointers are compatible if the types they point to are compatible.

BPatch\_dataFunc

Functions are compatible if their return types are compatible, they have same number of parameters, and position by position each element of the parameter list is type compatible.

BPatch dataArray

Arrays are compatible if they have the same number of elements (regardless of their lower and upper bounds) and the base element types are type compatible.

BPatch\_dataEnumerated

Enumerated types are compatible if they have the same number of elements and the identifiers of the elements are the same.

BPatch\_dataStructure
BPatch\_dataUnion

Structures and unions are compatible if they have the same number of constituent parts (fields) and item by item each field is type compatible with the corresponds field of the other type.

In addition, if either of the types is the type BPatch\_unkownType, then the two types are compatible. Variables in mutatee programs that have not been compiled with debugging symbols (or in the symbols are in a format that the Dyninst library does not recognize) will be of type BPatch\_unkownType.

## 5. USING THE API

In this section, we describe the steps needed to compile your mutator and mutatee programs and to run them. First we give you an overview of the major steps and then we explain each one in detail

#### 5.1 Overview of Major Steps

To use Dyninst, you have to:

- (1) Create a mutator program (Section 5.1): You need to create a program that will modify some other program. For an example, see the mutator shown in Section 6.
- (2) Set up the mutatee (Section 5.3): On some platforms, you need to link your application with Dyninst's run time instrumentation library. [ **NOTE**: this step is only needed in the current release of the API. Future releases will eliminate this restriction.]
- (3) Run the mutator (Section 5.4): The mutator will either create a new process or attach to an existing one (depending on the whether createProcess or attachProcess is used).

Sections 5.2 through 5.4 explain these steps in more detail. In addition, Section 5.5 describes issues related to specific hardware and operating systems. In this section, we assume that you have already installed the API distribution and setup the PLATFORM and DYNINST\_ROOT environment variables. The installation of the API is described in the README file in the distribution tar file.

### **5.2** Creating a Mutator Program

The first step in using Dyninst is to create a mutator program. The mutator program specifies the mutatee (either by naming an executable to start or by supplying a process ID for an existing process). In addition, your mutator will include the calls to the API library to modify the mutatee. For the rest of this section, we assume that the mutatee is the sample program given in Section 6. The following fragment of a Makefile shows how to link your mutator program with the Dyninst library on most platforms:

On Solaris and Linux, the option "-lelf" must also be added to the link step. On Linux, the option "-ldwarf" must also be added to the link step. On Solaris, the option "-lstdc++" must be added to the link step. On Compaq Tru64 UNIX, the option "-lmld" must also be supplied. On AIX, the option —lbsd must also be added to the link step. You will also need to make sure that the LD\_LIBRARY\_PATH or LIBPATH (AIX) environment variable includes the directory that contains the Dyninst shared library. This is typically \$DYNINST\_ROOT/lib/\$PLATFORM.

Some of these libraries, such as libdwarf and libelf, may not be standard on various platforms. Check the README file in core/dyninstAPI for more information on where to find these libraries.

Under Windows NT, the mutator also needs to be linked with the dbghelp library, which is included in the Microsoft Platform SDK. Below is a fragment from a Makefile for Windows NT:

```
CC = cl
retee.obj: retee.c
$(CC) -c $(CFLAGS) -I$(DYNINST_ROOT)/core/dyninstAPI/h
retee.exe: retee.obj
link -out:retee.exe retee.obj \
$(DYNINST_ROOT)\lib\$(PLATFORM)\libdyninstAPI.lib \
dbghelp.lib
```

## **5.3** Setting Up the Application Program (mutatee)

On most platforms, you can instrument unmodified binary (a.out) files. However, there is a base shared library that needs to be available to be loaded into your application (by the mutator), and you may wish to create library of pre-compiled instrumentation routines that you mutator will insert calls to.

On most platforms, any additional code that your mutator might need to call in the mutatee (for example files containing instrumentation functions that were too complex to write directly using the API) must be linked with your application. Simply add these files to the line **<insert any additional modules here>** in Figure 1. On SPARC Solaris, AIX, Linux, and Compaq Tru64 UNIX, you may put such code into a dynamically loaded shared library, which your mutator program can load into the mutatee at runtime using the loadLibrary member function of BPatch\_process.

Additionally, on most platforms we need to use the flags -g (to generate debugging) when compiling. The command line switches used to specify these options are different for Visual C++ on Windows NT; see section **Error! Reference source not found.** for information about compiling on Windows NT.

To locate the runtime library that Dyninst needs to load into your program, an additional environment variable must be set. The variable DYNINSTAPI\_RT\_LIB should be set to the full pathname of the run time instrumentation library, which should be:

```
$DYNINST_ROOT/$PLATFORM/lib/libdyninstAPI_RT.so.1 (UNIX) 
%DYNINST_ROOT%/i386-unknown-nt4.0/lib/libdyninstAPI_RT.dll (Windows)
```

Figure 1 is an example of how you would modify the link command in your Makefile (on one of the UNIX-based platforms) to handle the extra link step required by the current version of the API. If your Makefile contained the link step shown in Figure 1:

- (a) You would change it to the version shown in Figure 1.
- (b) Note that the additions in Figure 1 are shown in bold.

(b) The Link Command Modified to Run Application. Items in Bold face show the changes (additions)

Figure 1: Changing Your Makefile to Link an Application as a Dyninst mutatee. Note: some platforms require a few additional options; see Section 5.5.

#### **5.4 Running the Mutator**

At this point, you should be ready to run your application program with your mutator. For example, to start the sample program shown in Section 6:

```
% retee foo <pid>
```

## 5.5 Architectural Issues

Certain platforms require slight modifications to the procedures discussed above. In this subsection, we describe each of them in turn.

#### **5.5.1** Solaris

When using the Sun C or Fortran compilers, specify the -xs option together with -g. The -g option alone will direct the compiler to place debugging information in the object files (.o files), but it will not place the debugging information on the executable (a.out) file. Use the -xs option so that the compiler will add the debugging information to the a.out file. The -xs option is not needed when using gcc. The following is an example of linking on Solaris.

## 6. EXAMPLES

This section provides a set of example code to show how the various parts of the API are used together.

## **6.1** Complete Example (retee)

In this section we show a complete program to demonstrate the use of the API. The example is a program called "re-tee." It takes three arguments: the pathname of an executable program, the process id of a running instance of the same program, and a file name. It adds code to the running program that copies to the named file all output that the program writes to its standard output file descriptor. In this way it works like "tee," which passes output along to its own standard out while also saving it in a file. The motivation for the example program is that you run a program, and it starts to print copious lines of output to your screen, and you wish to save that output in a file without having to re-run the program.

Using the API to directly create programs is possible, but somewhat tedious. We anticipate that most users of the API will be tool builders who will create higher level languages for specifying instrumentation (e.g. the MDL language[4]).

```
#include <stdio.h>
#include <fcntl.h>
#include "BPatch.h"
#include "BPatch_Vector.h"
#include "BPatch_thread.h"
```

```
BPatch bpatch;
main(int argc, char *argv[])
  int pid;
  if (argc != 4) {
    fprintf(stderr, "Usage: %s prog_filename pid log_filename\n",argv[0]);
       exit(1);
 pid = atoi(arqv[2]);
  // Attach to the program
  BPatch thread *appThread = bpatch.attachProcess(argv[1], pid);
  // Read the program's image and get an associated image object
  BPatch_image *appImage = appThread->getImage();
  BPatch_Vector<BPatch_function*> writeFuncs;
  // Try different variations of write depending on platform
  appImage->findFunction("__write_nocancel", writeFuncs);
  if (writeFuncs.size() == 0)
    appImage->findFunction("_write", writeFuncs);
  if (writeFuncs.size() == 0)
   appImage->findFunction("write", writeFuncs);
  if (writeFuncs.size() == 0)
    appImage->findFunction("__write", writeFuncs);
  if(writeFuncs.size() == 0)
     return -1;
  // Find the entry point to the procedure "write"
  BPatch_Vector<BPatch_point *> *points =
  writeFuncs[0]->findPoint(BPatch_entry);
  if ((*points).size() == 0) {
      fprintf(stderr, "Unable to find entry point to \"write.\"\n");
      exit(1);
  }
  // Generate code that opens the file the first time it is called.
  // The code to be generate is:
  // if (!flagVar) {
          fd = open(argv[3], O_WRONLY|O_CREAT, 0666);
  //
          flagVar = 1;
  //
  //
  // (1) Find the open function
  BPatch_Vector<BPatch_function *>openFuncs;
  // Try 64-bit open first
  appImage->findFunction("open64", openFuncs);
  if (openFuncs.size() == 0)
    appImage->findFunction("open", openFuncs);
  if (openFuncs.size() == 0)
    appImage->findFunction("__open", openFuncs);
  if (openFuncs.size() == 0) {
```

```
fprintf(stderr, "Unable to find \"open\" function\n");
  exit(1);
}
// (2) Allocate a vector of snippets for the parameters to open
BPatch_Vector<BPatch_snippet *> openArgs;
// (3) Create a string constant expression from argv[3]
BPatch constExpr fileName(argv[3]);
// (4) Create two more constant expressions \_{\tt WRONLY} \mid {\tt O\_CREAT} and 0666
BPatch constExpr fileFlags(O WRONLY|O CREAT);
BPatch_constExpr fileMode(0666);
// (5) Push 3 && 4 onto the list from step 2
openArgs.push_back(&fileName);
openArgs.push_back(&fileFlags);
openArgs.push_back(&fileMode);
// (6) create a procedure call using function found at 1 and
          parameters from step 5.
BPatch_funcCallExpr openCall(*openFuncs[0], openArgs);
void *openFD = appThread->oneTimeCode(openCall);
// (7) allocate a variable to hold the open file descriptor
BPatch_variableExpr *fdVar =
    appThread->malloc(*appImage->findType("int"));
// (8) create assignment statement of variable from step 7 to return
          value from step 6.
//
BPatch_arithExpr openFile(BPatch_assign, *fdVar, openCall);
        (9) Find the integer type, and then allocate a variable
//
//
          of this type to be used as a flag to indicate if the
//
          open call was made on a previous call to write.
BPatch variableExpr *flagVar=
    appThread->malloc(*appImage->findType("int"));
// Declare a snippet vector to hold the list of items
BPatch_Vector<BPatch_snippet *> initStatements;
// (10) flagVar = 1;
BPatch_arithExpr setFlag(BPatch_assign, *flagVar, BPatch_constExpr(1));
// (11) make a sequence of the open and the assignment statements
initStatements.push_back(&openFile);
initStatements.push_back(&setFlag);
BPatch_sequence initSequence(initStatements);
// (12) create expression (flagVar == 1)
BPatch_boolExpr testFlag(BPatch_eq, *flagVar, BPatch_constExpr(0));
// (13) use expression #12 and statement #11 to produce if-statement
BPatch ifExpr initIfNeeded(testFlag, initSequence);
// Generate the code that copies all writes to file descriptor 1
// to our log file.
// Call write with the same data but for our file descriptor
```

```
// The C code we generate is:
     if (parameter[0] == 1) {
//
     write(fd, parameter[1], parameter[2])
//
// Find the write function call
//BPatch_Vector<BPatch_function *>writeFuncs;
//appImage->findFunction("write", writeFuncs);
// Build up a parameter list with the items:
          1) The file description of our log file
   2) First parameter to the original function
// 3) Second parameter to the original function
BPatch Vector<BPatch snippet *> writeArgs;
BPatch_paramExpr paramBuf(1);
BPatch_paramExpr paramNbyte(2);
BPatch_constExpr openFD_snippet(openFD);
writeArgs.push_back(&openFD_snippet);
writeArgs.push_back(&paramBuf);
writeArgs.push_back(&paramNbyte);
// Create a function call snippet write(fd, parameter[1], parameter[2])
BPatch_funcCallExpr writeCall(*writeFuncs[0], writeArgs);
// Insert the code into the thread.
appThread->insertSnippet(writeCall, *points);
// continue execution of the mutatee
appThread->continueExecution();
// wait for mutatee to terminate and allow Dyninst to handle events
while (!appThread->isTerminated())
          bpatch.waitForStatusChange();
printf("Done.\n");
```

### **6.2 Instrumenting Memory Access**

There are two snippets useful for memory access instrumentation: BPatch\_effectiveAddressExpr and BPatch\_bytesAccessedExpr. Both have nullary constructors; the result of the snippet depends on the instrumentation point where the snippet is inserted. BPatch\_effectiveAddressExpr has type void\*, while BPatch\_bytesAccessedExpr has type int.

These snippets may be used to instrument a given instrumentation point if and only if the point has memory access information attached to it. In this release the only way to create instrumentation points that have memory access information attached to them is via BPatch\_function.findPoint(const BPatch\_Set<BPatch\_opCode>&). For example, to instrument all the loads and stores in a function named *foo* with a call to another fuction *bar* that takes one argument (the effective address) one may write:

```
// assuming that thr points to some interesting thread
BPatch_thread* thr = ...;
BPatch_image *img = bpthr->getImage();
```

```
// build the set that describes the type of accesses we're looking for
BPatch_Set<BPatch_opCode> axs;
axs.insert(BPatch_opLoad);
axs.insert(BPatch_opStore);
\ensuremath{//} scan the function foo and create instrumentation points
BPatch_Vector<BPatch_function*> fooFunctions;
img->findFunction("foo", fooFunctions);
BPatch_Vector<BPatch_point*>* r = fooFunctions[0]->findPoint(axs);
// create the printf function call snippet
BPatch_Vector<BPatch_snippet*> printfArgs;
BPatch_constExpr fmt("Access at: %d.\n");
printfArgs.push_back(&fmt);
BPatch_effectiveAddressExpr eae;
printfArgs.push_back(&eae);
BPatch_function *printfFunc = img->findFunction("printf");
BPatch_funcCallExpr printfCall(*printfFunc, printfArgs);
// insert the snippet at the instrumentation points
thr->insertSnippet(printfCall, *r);
```

# APPENDIX A - RUNNING THE TEST CASES

[This collection of tests is deprecated, and is superceeded by the tests described in Appendix A. These tests will be removed from Dyninst in a point release after version 5.0]

This section describes how to run the Dyninst test cases. The primary purpose of the test cases is to verify that the API has been installed correctly (and for use in regression testing by the developers of the Dyninst library). The code may also be of use to others since it provides a fairly complete example of how to call most of the API methods. The test suite consists of nine mutator programs (test[1-9]) and their associated mutatee programs. The mutatee programs are named test**n**.mutatee\_**COMP** where **n** is the test number and **COMP** is the compiler used to build the mutatee (eg. cc, gcc, g++, x1C, etc.).

To compile the tests suite, type make in the appropriate platform specific directory under (.../dyninstAPI/tests). This should produce, depending on the platform, 8 to 24 programs and several shared libraries.

To run one of the tests, simply enter the test program name (e.g., test1). This will run the test, and the output should be a series of lines indicating each test number as it completes. In addition, the tests take the following command line arguments:

-attach

Runs the mutatee process and has the mutator attach to it rather than using the create-Process method. The -attach option is only available for test1 and test2.

-relocate

Rewrites and relocate instrumented functions in mutatee instead of using the traditional trampoline based approach.

-mutatee <mutatee name>

Runs the mutatee named <mutatee name> rather than the default mutatee for this test. This is useful to run test cases with versions of the mutatee compiled with a systems native compiler in addition to the GNU compilers. If currently supported, the mutatee for the native compiler is named testN.mutatee\_cc (see table at the end of this section for a list of platforms).

-m32

Runs the 32-bit version of the mutatee test. This flags is only valid on AMD64 platforms. This command line flag changes the shared libraries that are loaded to libtest?\_m32.so, it also changes the mutatee to test?.mutatee\_gcc\_m32. The order of -m32 and -mutatee is important.

```
-run <subtest #> <subtest #> ...
```

Only runs the specific sub-tests listed. For example, to run sub-test case 4 of test2 you would enter test2 -run 4.

```
-skip <subtest #> <subtest #> ...
```

Skips the specific sub-tests listed. For example, to skip sub-test case 4 of test2 you would enter test2 -skip 4. All other tests are run.

-V

Prints out the name of the Dyninst runtime library the will be used to run this test. This is useful to check that the environment is correctly setup to run mutator programs.

### -verbose

Enables detailed debugging output. This is useful when trying to track down the reason that one (or more) of the test cases failed.

-v+

Enables the printing of warning level error messages (BpatchWarning) to standard output. This is useful for debugging the test cases.

 $-\Lambda++$ 

Enable the printing of information and warning level messages via the error reporting callback function (BPatchWarning and BPatchInfo). These options are useful for debugging the test cases.

Some platforms do not implement all the test cases due to OS restrictions or missing OS features. If a test is not run on a specific platform, the message "Skipped test #XX" will be displayed. If any of the tests produces a line of the form "\*\*Failed test #XX" there is something wrong with the version of the API or its installation. Each test should still produce a message of the form "Passed test #XXX", and a message at the end indicating that either all tests were passed, or all requested tests were passed (if the -run option is used).

[ **NOTE**: test2 produces a few lines that look like error messages since it is testing the error reporting features of the API (e.g. "file not found"). Check for the "All tests passed" message at the end to confirm correct execution.]

The following table summarizes the current status of the various tests cases on different platforms and compilers. For each platform, the entry under the column for a test indicates any tests that are currently being skipped due to missing or unsupported features. The notes refer to other possible problems with the platforms. All platforms are built and tested with the gcc 3.3.3 compiler, with the exception of Windows which relies on the native vendor compiler to build the Dyninst libraries.

# **Platform Information**

| PLATFORM                      | Mutatee<br>Compiler(s) | Abbreviation |
|-------------------------------|------------------------|--------------|
| alpha-dec-osf5.1              | gcc, native            | osf5.1       |
| i386-unknown-linux2.4         | gcc                    | lnx2.4       |
| ia64-unknown-linux2.4         | gcc                    | lnx-64       |
| x86_64-unknown-linux2.4       | gcc                    | lnx-x86_64   |
| i386-unknown-nt4.0            | native                 | nt4.0        |
| rs6000-ibm-aix5.1             | gcc, native            | aix5.1       |
| sparc-sun-solaris2.9 (32 bit) | gcc, native            | sol2.9       |

# **Skipped Sub-Tests**

|         | aix5.1         | lnx2.4 | lnx-64  | lnx-x86_64 | nt4.0           | osf5.1         | sol2.9 |
|---------|----------------|--------|---------|------------|-----------------|----------------|--------|
| Test 1  | 22, 35         |        | 35      |            | 21, 22, 35, 37  | 31, 33, 35, 37 | 36     |
| Test 2  | 9              | 9      | 9       |            | 6, 7, 9, 10, 13 | 7, 9, 13       |        |
| Test 3  |                |        |         |            |                 |                |        |
| Test 4  |                |        |         |            | N/A             | N/A            |        |
| Test 5  | 1, 2, 4-8, 10, | 11     | 6       | 6, 11      | N/A             | 1, 2, 4-8, 10, | 6      |
|         | 11             |        |         |            |                 | 11             |        |
| Test 6  | 4, 5, 7        |        |         |            | N/A             | 4-8            |        |
| Test 7  |                |        |         |            | N/A             | N/A            |        |
| Test 8  | 2              |        |         |            | N/A             | N/A            |        |
| Test 9  | 6              |        | N/A     | N/A        | N/A             | N/A            |        |
| Test 10 | N/A            | N/A    | N/A     | N/A        | N/A             | N/A            |        |
| Test 12 | 5, 6           | 5, 6   | 2, 5, 6 | 2, 5, 6    | N/A             | N/A            | 5, 6   |
| Test 13 | _              |        | ·       |            | N/A             | N/A            |        |
| Test 14 | _              |        | ·       |            | N/A             | N/A            |        |
| Test 15 | •              |        |         |            | N/A             | N/A            |        |

# Notes

| Platform              | Note                                                                                                    |
|-----------------------|----------------------------------------------------------------------------------------------------|
| i386-unknown-linux2.4 | % Warnings generated: -attach "continue: No such process" test2 "wait returned status of an unknown process" We have tested with RedHat Version 9.0 |
| i386-unknown-nt4.0    | % Warnings generated: -attach "process::isRunning_() returning true"  e tests 4-15 not implemented on this platform                                 |

# APPENDIX B - COMMON PITFALLS

This appendix is designed to point out some common pitfalls that users have reported when using the Dyninst system. Many of these are either due to limitations in the current implementations, or reflect design decisions that may not produce the expected behavior from the system.

## Attach followed by detach

If a mutator attaches to a mutatee, and immediately exists, the current behavior is that the mutatee is left suspended. To make sure the application continues, call detach with the appropriate flags.

## Attaching to a program that has already been modified by Dyninst

If a mutator attaches to a program that has already been modified by a previous mutator, a warning message will be issued. We are working to fix this problem, but the correct semantics are still being specified. Currently, a message is printed to indicate that this has been attempted, and the attach will fail.

## **Dyninst is event-driven**

Dyninst must sometimes handle events that take place in the mutatee, for instance when a new shared library is loaded, or when the mutatee executes a fork or exec. Dyninst handles events when it checks the status of the mutatee, so to allow this the mutator should periodically call one of the functions BPatch::pollForStatusChange, BPatch::waitForStatusChange, BPatch\_thread::isStopped, or BPatch\_thread::isTerminated.

#### 64-bit binaries (Solaris & AIX)

Dyninst does not support 64-bit binaries on Solaris or AIX.

### Missing or out-of-date DbgHelp DLL (Windows)

Dyninst requires an up-to-date DbgHelp library on Windows. See the section on Windows-specific architectural issues for details.

## **Portland Compiler Group – missing debug symbols**

The Portland Group compiler (pgcc) on Linux produces debug symbols that are not read correctly by Dyninst. The binaries produced by the compiler do not contain the source file information necessary for Dyninst to assign the debug symbols to the correct module.

### When Building Dyninst from Source

Commonly, required external libraries and headers (such as libdwarf or libelf) are not found correctly by the compiler. Often, such packages are installed, but outside of the compiler's default search path.

Because of this, we have provided the following extention to our make system. If the file make.config.local exists inside the \$DYNINST\_ROOT/core directory, it will automatically be included during the build process.

You can then set the makefile variables FIRST\_INCLUDE and FIRST\_LIBDIR inside make.config.local. These variables represent the compiler flags used during the compilation and linking phase, respectively. These paths will be searched before any others, insuring that the correct package is used. For example:

FIRST\_INCLUDE=-I/usr/local/packages/libelf-0.8.5/include
FIRST\_LIBDIR =-L/usr/local/packages/libelf-0.8.5/lib

## APPENDIX C – BUILDING DYNINST

This appendix describes how to build Dyninst from source code, which can be downloaded from <a href="http://www.paradyn.org">http://www.paradyn.org</a> or <a href="http://www.dyninst.org">http://www.dyninst.org</a>.

# **BUILDING ON UNIX**

Building Dyninst on UNIX platforms is a four step process that involves: unpacking the Dyninst source, installing any Dyninst dependencies, configuring paths in make.config.local, and running the build.

Dyninst's source code is packaged in a tar.gz format. If your Dyninst source tarball is called srcDist\_v5.0.tar.gz, then you could extract it with the command gunzip srcDist\_v5.0.tar.gz; tar -xvf srcDist\_v5.0.tar. This will create two directories: core and scripts.

Dyninst has several dependencies, depending on what platform you are using, which must be installed before Dyninst can be built. Note that for most of these packages Dyninst needs to be able to access the package's include files, which means that development versions are required. If a version number is listed for a packaged, then there are known bugs that may affect Dyninst with earlier versions of the package.

Linux/x86 libdwarf-20060327

libelf

Linux/IA-64 libdwarf-20060327

libunwind-0.98.5

libelf

Linux/x86-64 libdwarf-20060327

libelf

Solaris/Sparc No external dependencies AIX/Power No external dependencies OSF/Alpha No external dependencies

At the time of this writing the Linux packages could be found at:

- libdwarf <a href="http://reality.sgiweb.org/davea/dwarf.html">http://reality.sgiweb.org/davea/dwarf.html</a>
- libelf http://www.mr511.de/software/english.html
- libunwind http://www.hpl.hp.com/research/linux/libunwind/download.php4

Once the dependencies for Dyninst have been installed, Dyninst must be configured to know where to find these packages. This is done through Dyninst's <code>core/make.config.local</code> file. This file must be written in GNU Makefile syntax and must specify directory locations for each dependency. Specifically, LIBDWARFDIR, LIBELFDIR and TCLTK\_DIR variables must be set. LIBDWARFDIR should be set to the absolute path of libdwarf library where <code>dwarf.h</code>

and libdwarf.h files reside. LIBELFDIR should be set to the absolute path where libelf.a and libelf.so files are located. Finally, TCLTK\_DIR variable should be set to the base directory where Tcl is installed.

The next thing is to set DYNINST\_ROOT, PLATFORM, and LD\_LIBRARY\_PATH environment variables. DYNINST\_ROOT should be set to path of the directory that contains core and scripts subdirectories.

PLATFORM should be set to one of the following values depending upon what operating system you are running on:

alpha-dec-osf5.1 Tru64 UNIX on the Alpha processor i386-unknown-linux2.4 Linux 2.4/2.6 on an Intel x86 processor Linux 2.4/2.6 on an IA-64 processor

rs6000-ibm-aix5.1 AIX Version 5.1

sparc-sun-solaris2.9 Solaris 2.9 on a SPARC processor x86\_64-unknown-linux2.4 Linux 2.4/2.6 on an AMD-64 processor

LD\_LIBRARY\_PATH variable should be set in a way that it includes *libdwarf home directory*/lib and \${DYNINST\_ROOT}/\${PLATFORM}/lib directories.

Once make.config.local is set you are ready to build Dyninst. Change to the core directory and execute the command make DyninstAPI. This will build Dyninst's mutator library, the Dyninst runtime library, and Dyninst's test suite. Successfully built binaries will be stored in a directory named after your platform at the same level as the core directory.

# **BUILDING ON WINDOWS**

Dyninst for Windows is built with Microsoft Visual Studio 2003 project and solution files. Building Dyninst for Windows is similar to UNIX in that it is a four step process: Unpack the DyninstAPI source code, install Dyninst's package dependencies, configure Visual Studio to use the dependencies, and run the build system.

Dyninst source code is distributed as part of a tar.gz package. Most popular unzipping programs are capable of handling this format. Extracting the Dyninst tarball results in two directories: core and scripts.

Dyninst for Windows depends on Microsoft's <u>Debugging Tools for Windows</u>, which could be found at <a href="http://www.microsoft.com/whdc/devtools/debugging/default.mspx">http://www.microsoft.com/whdc/devtools/debugging/default.mspx</a> at the time of this writing. Download these tools and install them at an appropriate location. Make sure to do a custom install and install the SDK, which is not always installed by default. For the rest of this section, we will assume that the Debugging Tools are installed at c:\program files\Debugging Tools for Windows. If this is not the case, then adjust the following instruction appropriately.

Once the Debugging Tools are installed, Visual Studio must be configured to use them. We need to add the Debugging Tools include and library directories to Visual Studios search paths. In Visual Studio 2003 select Options... from the tools menu. Next select Projects and

VC++ Directories from the pane on the left. You should see a list of directories that are sorted into categories such as 'Executable files', 'Include files', etc. The current category can be changed with a drop down box in the upper right hand side of the Dialog.

First, change to the 'Library files' category, and add an entry that points to C:\Program Files\Debugging Tools for Windows\sdk\lib\i386. Make sure that this entry is above Visual Studio's default search paths.

Next, Change to the 'Include files' category and make a new entry in the list that points to C:\Program Files\Debugging Tools for Windows\sdk\inc. Also make sure that this entry is above Visual Studio's default search paths. Some users have had a problem where Visual Studio cannot find the cyconst.h file. You may need to add the directory containing this file to the include search path. We have seen it installed at \$(VCInstall-Dir)/../Visual Studio SDKs/DIA SDK/include, although you may need to search for it.

Once you have installed and configured the Debugging Tools for Windows you are ready to build Dyninst. First, you need to create the directories where Dyninst will install its completed build. From the core directory you need to create the directories ../i386-unknown-nt4.0/bin and ../i386-unknown-nt4.0/lib. Next open the solution file core/DyninstAPI.sln with Visual Studio. You can then build Dyninst by select 'Build Solution' from the build menu. This will build the Dyninst mutator library, the runtime library, and the test suite.

| ~                                  | $\overline{C}$                            |
|------------------------------------|-------------------------------------------|
| ~BPatch_thread · 20                | · 20                                      |
| =                                  | Class BPatch_basicBlock · 38              |
|                                    | continueExecution · 12, 19, 20            |
| $\overline{A}$                     | createArray · 6                           |
| 71                                 | createEnum · 6                            |
|                                    | createInstPointAtAddr · 25                |
| attachProcess · 7, 9               | createPointer · 7                         |
|                                    | createProcess · 7, 9                      |
|                                    | createScalar · 6                          |
| $\boldsymbol{B}$                   | createSourceBlocks · 37                   |
|                                    | createStruct · 6                          |
| BPatch_addrSpec_NP · 45            | createTypedef · 6                         |
| BPatch_arithExpr · 30              | createUnion · 7                           |
| BPatch_basicBlockLoop · 39         | create conton                             |
| BPatch_boolExpr · 31               |                                           |
| BPatch_breakPointExpr · 31         | $\overline{D}$                            |
| BPatch_bytesAccessedExpr · 32, 55  | D                                         |
| BPatch_cblock · 40                 |                                           |
| BPatch_constExpr · 32              | deleteSnippet · 15, 20                    |
| BPatch_countSpec_NP · 45           | detach · 16, 17, 20                       |
| BPatch_effectiveAddressesExpr · 32 | dominates · 39                            |
| BPatch_flowGraph · 36              | dumpCore · 13, 19, 20                     |
| BPatch_funcCallExpr · 32           | dumpImage · 13, 19, 20                    |
| BPatch_function · 21               | dumpPatchedImage · 13, 19, 20             |
| BPatch_gotoExpr · 33               |                                           |
| BPatch_ifExpr · 33                 |                                           |
| BPatch_image · 25                  | $oldsymbol{E}$                            |
| BPatch_memoryAccess · 44           |                                           |
| BPatch_module · 28                 | enableDumpPatchedImage · 13, 19, 20       |
| Bpatch_nullExpr · 34               | chablebamplaconearmage 13, 17, 20         |
| BPatch_opCode · 23                 |                                           |
| Bpatch_paramExpr · 33              | $\overline{F}$                            |
| BPatch_pidExpr · 34                | Γ                                         |
| BPatch_point · 24                  |                                           |
| BPatch_retExpr · 34                | fillDominatorInfo · 37                    |
| BPatch_sequence · 34               | findFunction · 26, 28, 41                 |
| BPatch_Set · 42                    | findLinePoint · 27                        |
| BPatch_snippet · 30                | findPoint · 23                            |
| BPatch_sourceBlock · 40            | findType · 27                             |
| BPatch_sourceObj · 20              | findVariable · 21, 27                     |
| · 17                               | free · 14, 19, 20                         |
| BPatch_tidExpr · 34                | · 32                                      |
| BPatch_type · 35                   |                                           |
| BPatch_variableExpr · 36           |                                           |
| BPatch_Vector · 42                 | ${\it G}$                                 |
| BPatchErrorCallback · 10, 11       |                                           |
| BPatchErrorLevel · 10, 11, 17, 20  | getAddress · 24                           |
| BPatchPostForkCallback · 10        | getAddressRange · 39                      |
|                                    | getAllBasicBlocks · 37                    |
| BPatchThreadEventCallback · 10, 11 | getAllDominates · 39                      |
|                                    | getBackEdges · 39                         |
|                                    | getBackEdges · 39<br>getBaseAddr · 23, 36 |
|                                    |                                           |
|                                    | getBlockNumber · 39                       |

| getByteCount_NP · 45                  | 7                                 |
|---------------------------------------|-----------------------------------|
| getCalledFunction · 24                | I                                 |
| e e e e e e e e e e e e e e e e e e e |                                   |
| getCallStack · 17, 18, 21             | · 20                              |
| getCblocks · 35                       | insertSnippet · 15, 20            |
| getCFG · 23                           | isALoad_NP · 44                   |
| getComponents · 35, 36, 41            | isAPrefetch_NP · 45               |
| getConstituentType · 35               |                                   |
| getContainedLoops · 39, 40            | isAStore_NP · 45                  |
| getCost · 30                          | isCompatible · 35                 |
| getCurrentSnippets · 25               | isInstrumentable · 22             |
| getDataClass · 35                     | isLib · 22, 29                    |
| getDisplactedInstructions · 24        | isSharedLib · 22, 29              |
| getEnglishErrorString · 7             | isStopped · 13, 19, 20            |
| getEntryBasicBlock · 37               | isTerminated · 13, 19, 20         |
| getExitBasicBlock · 37                |                                   |
| getFP·41                              |                                   |
| getFrameType · 41                     | L                                 |
| getFunctions · 41                     | _                                 |
| getHigh · 35                          | 11 N 22 20                        |
|                                       | libraryName · 22, 29              |
| getImage · 12, 17, 20, 27, 29         |                                   |
| getImm · 45                           | <del></del>                       |
| getImmediateDominates · 39            | M                                 |
| getImmediateDominator · 39            |                                   |
| getInheritedVariable · 14, 19, 20     | malloc · 14, 19, 20               |
| getLanguage · 21                      | Memory Access Classes · 44        |
| getLineAndFile · 19, 20, 21, 24       |                                   |
| . 21, 24, 28, 29, 30                  | Memory Access Snippets · 55       |
| getLoopBasicBlocks · 40               |                                   |
| getLoopHead · 40                      | 0                                 |
| getLoops · 37                         | 0                                 |
| getLow · 35                           |                                   |
| getMangledName · 21, 22               | oneTimeCode · 14, 18, 19, 20      |
| getMemoryAccess · 25                  | , , ,                             |
| getModule · 23                        |                                   |
| getModuleName · 23                    | $\overline{P}$                    |
| getModules · 26                       | 1                                 |
| getName · 21, 29, 35                  |                                   |
| getObjParent · 21                     | pollForStatusChange · 8, 9        |
|                                       | prefetchType_NP · 45              |
| getParams · 22                        | push_back · 42                    |
| getPC · 41                            |                                   |
| getPointType · 24                     |                                   |
| getProcedures · 25, 29                | R                                 |
| getReg · 45                           |                                   |
| getReturnType · 22                    |                                   |
| getSize · 23                          | readValue · 36                    |
| getSourceBlock · 39                   | registerDynamicLinkCallback · 12  |
| getSourceFile · 40                    | registerErrorCallback · 10        |
| getSourceLines · 40                   | registerExecCallback · 10         |
| getSourceObj · 21                     | registerExitCallback · 11         |
| getSources · 38                       | registerPostForkCallback · 11     |
| getSrcType · 20                       | registerPreForkCallback · 11      |
| getStartAddr_NP · 45                  | registerThreadCreateCallback · 10 |
| getTargets · 39                       | registerThreadDeleteCallback · 10 |
| getThreads · 7                        | removeFunctionCall · 15, 20       |
| getType · 21, 30                      | replaceFunction · 16, 20          |
| getUniqueString · 27, 29              | replaceFunctionCall · 16, 20      |
| gottomquodumg 21, 2)                  | •                                 |
|                                       |                                   |
|                                       | $\overline{S}$                    |
|                                       | J                                 |

 $setDebugParsing \cdot 8$ 

 $\label{eq:setInheritSnippets} \begin{array}{l} setInheritSnippets \cdot 16, 20 \\ setMutationsActive \cdot 16, 20 \\ setTrampRecursive \cdot 8 \\ setTypeChecking \cdot 8 \\ size \cdot 42 \\ stopExecution \cdot 12, 19, 20 \\ stopSignal \cdot 13, 19, 20 \\ \end{array}$ 

# $\overline{T}$

 $\begin{array}{l} terminateExecution \cdot 12,\, 19,\, 20 \\ Type\ Checking \cdot 46 \end{array}$ 

# $\boldsymbol{\mathit{U}}$

 $usesTrap\_NP \cdot 24$ 

## W

 $write Value \cdot 36$ 

# **REFERENCES**

- 1. B. Buck and J. K. Hollingsworth, "An API for Runtime Code Patching," *Journal of Supercomputing Applications (to appear)*, 2000.
- 2. J. K. Hollingsworth and B. P. Miller, "Using Cost to Control Instrumentation Overhead," *Theoretical Computer Science*, **196**(1-2), 1998, pp. 241-258.
- 3. J. K. Hollingsworth, B. P. Miller, and J. Cargille, "Dynamic Program Instrumentation for Scalable Performance Tools," *1994 Scalable High-Performance Computing Conf.*, Knoxville, Tenn., pp. 841-850.
- 4. J. K. Hollingsworth, B. P. Miller, M. J. R. Goncalves, O. Naim, Z. Xu, and L. Zheng, "MDL: A Language and Compiler for Dynamic Program Instrumentation," *International Conference on Parallel Architectures and Compilation Techniques (PACT)*. Nov. 1997, San Francisco, pp. 201-212.
- 5. J. R. Larus and E. Schnarr, "EEL: Machine-Independent Executable Editing," *PLDI*. June 18-21, 1995, La Jolla, CA, ACM, pp. 291-300.